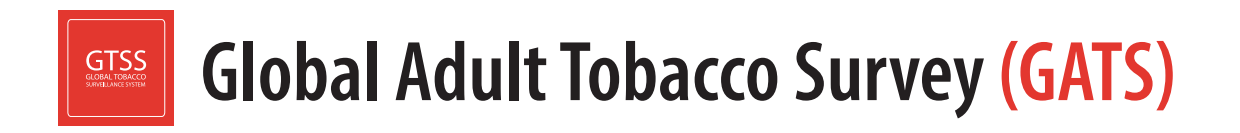

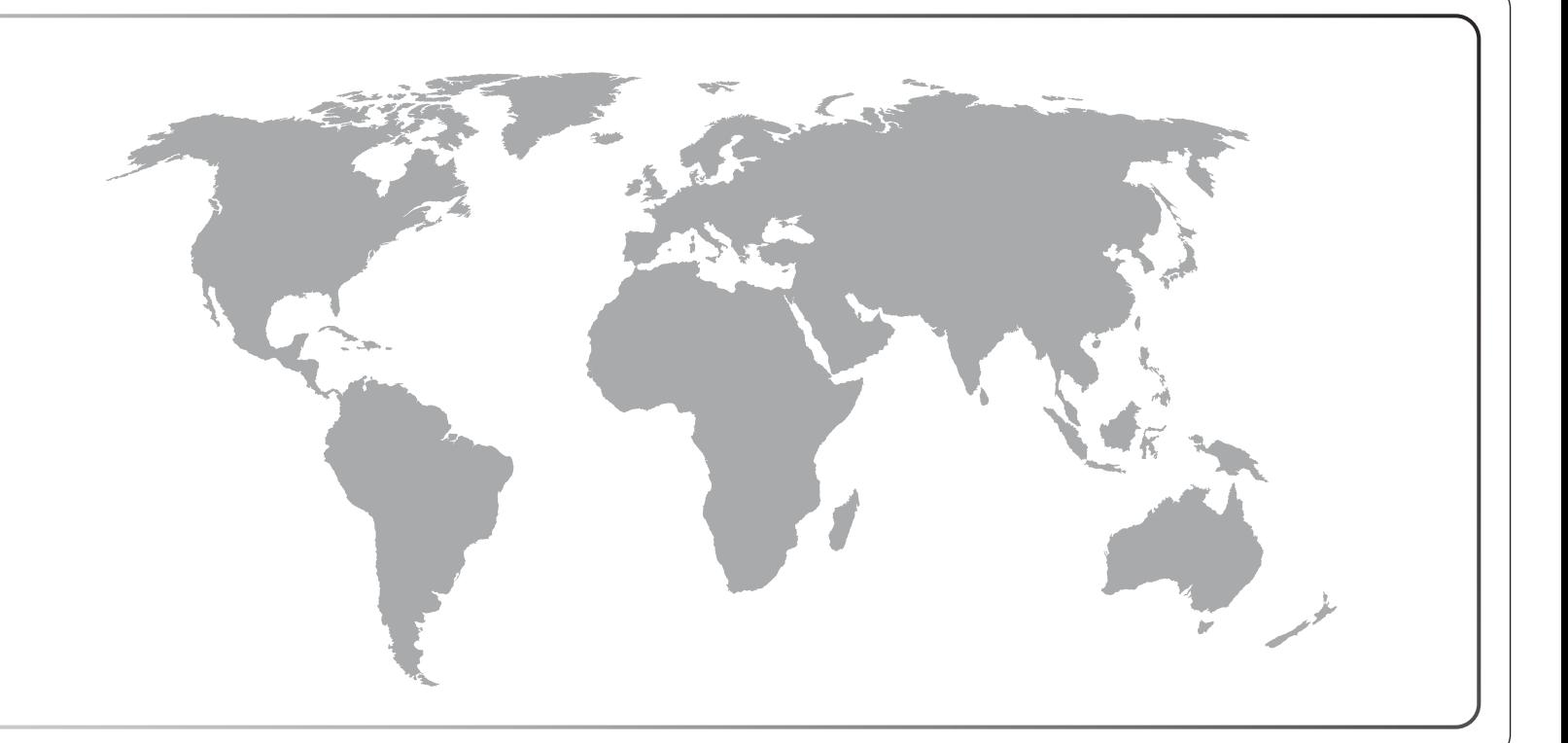

# **دليل التدريب عىل إدارة البيانات**

# **المسح العالمي الستهالك التبغ بين البالغين دليل التدريب على إدارة البيانات**

أيلول/سبتمبر 2020

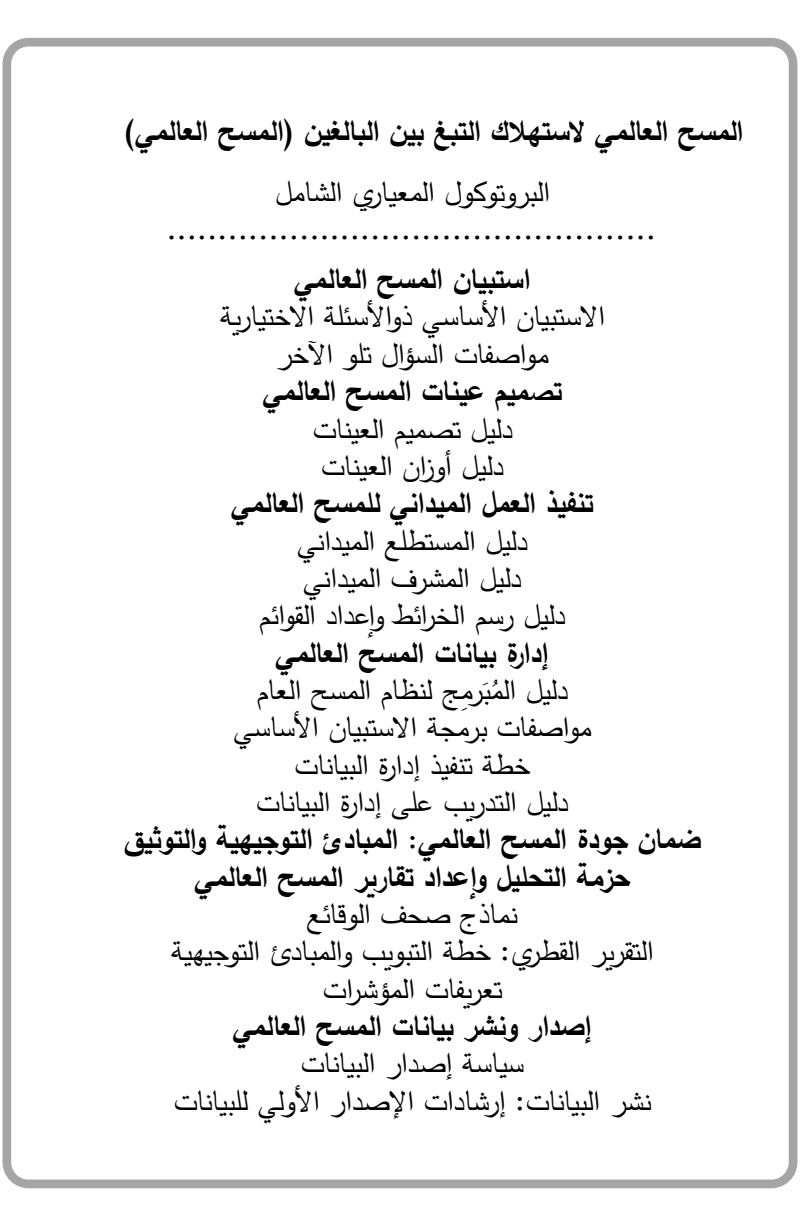

**االقتباس المقترح**  الفريق التعاوني للمسح العالمي لاستهلاك التبغ بين البالغين. *المسح العالمي لاستهلاك التبغ بين البالغين (المسح* العال*مي): دليل التدريب على إدارة البيانات.* أتلانتا، جورجيا: مراكز مكافحة الأمراض والوقاية منها، 2020.

#### **شكر وتقدير**

**المنظمات المتعاونة في المسح العالمي الستهالك التبغ بين البالغين** 

- **مراكز مكافحة األمراض والوقاية منها**
- مؤسسةمراكزمكافحةاألمراضوالوقايةمنها
	- كليةجونزهوبكنزبلومبرغللصحةالعامة
		- معهدآرتيآيإنترناشيونال
			- منظمةالصحةالعالمية

#### **الدعم المالي**

ŕ قدَّم الدعمَ المالي مبادرةُ بلومبر غ للحد من تعاطي التبغ، من خلال مؤسسة مراكز مكافحة الأمراض والوقاية منها، بمنحة من مؤسسة بلومبرغ الخيرية.

إخلاء المسؤولية: الآراء الواردة في هذا الدليل لا تعبر بالضرورة عن آراء المنظمات المتعاونة في المسح العالمي لاستهلاك التبغ بين البالغين.

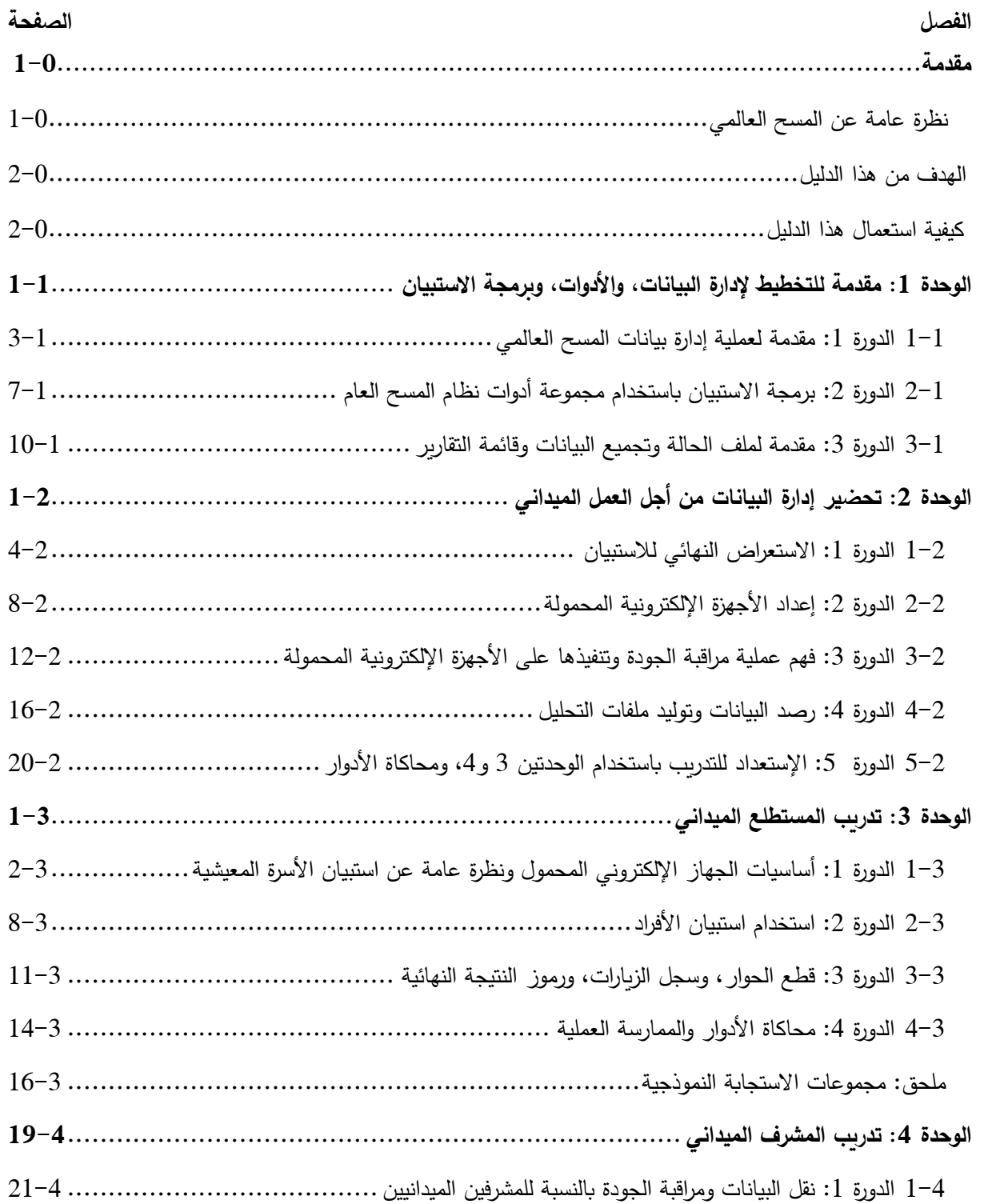

و

#### **مقدمة**

يُعَد استهالك التبغ أحد المسببات الرئيسية للموت المبكر واإلصابة باألمراض في جميع أنحاء العالم، على الرغم من إمكانية تالفي هذه المسببات، ويستهلكه زهاء 1.4 مليار شخص في عمر 15 عامًا أو أكثر1<sub>.</sub> وعلاوة على ذلك، يموت كل عام ما يزيد عن 8 مليون شخص بسبب أمر اض يتسبب التبغ في الإصابة بها2. وإذا استمرت الاتجاهات الحالية، فإن استهلاك التبغ قد يودي بحياة مليار شخص بنهاية هذا القرن<sub>.</sub> ومن المقدر أن يقع أكثر من ثلاثة أرباع هذه الوفيات في البلدان ذات الدخل المنخفض والمتوسط<sup>3</sup>. ومن الضروري وجود ألية فعالة ومنهجية لرصد هذا الوباء ومعالجته.

ريمثل *المسح العالمي لاستهلاك التبغ بين البالغين (*GATS) أحد مكوّنات نظام الترصد العالمي لاستهلاك التبغ (GTSS)، وهو المعيار العالمي لمراقبة استهالك التبغ بين البالغين مراقبة منهجية ورصد المؤشرات الرئيسية لمكافحة التبغ. والمسح العالمي الستهالك التبغ بين البالغين هو عبارة عن مسح تمثيلي للأسر المعيشية على الصعيد الوطني، يشمل البالغين في عمر 15 سنة أو أكثر، ويُجرى باستخدام استبيان أساسي معياري، وتصميم العينات، وجمع وإدارة البيانات التي يراجعها ويوافق عليها خبراء دوليون. ويهدف إجراء المسح العالمي الستهالك التبغ بين البالغين إلى تعزيز قدرة البلدان على تصميم التدخالت الرامية إلى مكافحة التبغ وتنفيذها وتقييمها.

> وللعمل على زيادة كفاءة البيانات المجموعة من المسح العالمي لاستهلاك التبغ بين ُالبالغين، أُعِدَّت سلسلة من الدلائل. وقد صُمِّمَت هذه الدلائل لنزويد البلدان بالمتطلبات المعيارية فضلا عن تقديم العديد من التوصيات بشأن تصميم وتنفيذ المسح في كل خطوة من عملية المسح العالمي الستهالك التبغ بين البالغين. وقد صُممت هذه الدلائل أيضًا لتقديم الإرشاد بشأن الطريقة التي يمكن أن يستخدمها بلد معين لتعديل خصائص بر و توكول المسح العالمي لاستهلاك التبغ بين البالغين، على ً

**تقدم دالئل المسح العالمي الستهالك التبغ بين البالغين إرشادات منهجي ة بشأن تصميم المسح وتنفيذه .**

النحو الذي يحقق أقصى استفادة من البيانات داخل هذا البلد. وللحفاظ على االتساق وتيسير المقارنة بين البلدان، يُوصى بشدة بالالتزام ب البروتوكول المعياري.

#### **1-1 نظرة عامة على المسح العالمي لستهالك التبغ بين البالغين**

صُبِّم المسح العالمي لاستهلاك التبغ بين البالغين ليقدم تقدير ات تتعلق بالبالغين في مختلف البلدان على المستويين الوطني ودون الوطني. وتشمل الفئة السكانية المستهدفة جميع الرجال والنساء غير التابعين لمؤسسات، البالغين من العمر 15 عامًا أو أكثر، الذين يعتبرون هذا البلد المقر المعتاد لإقامتهم. وستؤخذ العينات من جميع أفراد الفئة السكانية المستهدفة في الأسرة المعيشية التي تُعتبر المقر المعتاد إلقامتهم.

> ويستخدم المسح العالمي الستهالك التبغ بين البالغين منهجية أخذ العينات على مراحل متعددة وتجميعها في كتل جغرافية لتحديد أسر معيشية بعينها سيتصل بها المحاورون الميدانيون. أولًا، يُقسَّم البلد إلى وحدات رئيسية لأخذ العينات، ثم إلى قطاعات داخل الوحدات الرئيسية، ثم إلى أسر معيشية داخل هذه القطاعات. بعد ذلك يقع الاختيار على عينة عشوائية من الأسر المعيشية للمشاركة في المسح العالمي لاستهلاك التبغ بين البالغين.

**تتكون المقابلة الخاصة بالمسح العالمي الستهالك التبغ بين البالغين من جزأين: استبيان األسرة المعيشية واستبيان األفراد. ي جرى هذان االستبيانان باستخدام جهاز إلكتروني لجمع البيانات .**

<sup>1</sup> World Health Organization. WHO report on the global tobacco epidemic, 2019: Offer help to quit tobacco use. Geneva, Switzerland: World Health Organization; 2019. https://apps.who.int/iris/bitstream/handle/10665/326043/9789241516204 eng.pdf?ua=1

<sup>2</sup> GBD 2017 Risk Factor Collaborators. Global, regional, and national comparative risk assessment of 84 behavioural, environmental and occupational, and metabolic risks or clusters of risks for 195 countries and territories, 1990-2017: a systematic analysis for the Global Burden of Disease Study 2017. Seattle, WA: Institute for Health Metrics and Evaluation; 2018.

<sup>&</sup>lt;sup>3</sup> Mathers, C.D., and Loncar, D. Projections of Global Mortality and Burden of Disease from 2002 to 2030. PLoS Medicine, 2006, 3(11):e442.

تتكون المقابلة الخاصة بالمسح العالمي من شقين: *استبيان الأسرة المعيشية* و*استبيان الأفراد*. وسيجرى *استبيان الأسرة المعيشية* (تحرّي الأسر المعيشية) *واستبيان الأفراد* (إجراء مقابلة شخصية مع أحد أفراد الأسرة المعيشية) باستخدام جهاز إلكتروني لجمع البيانات.

وسيقوم المستطلعون الميدانيون، عند كل عنوان مسجل في العينة، بتقديم *استبيان الأسر*ة *المعيشية* لأحد البالغين المقيمين مع الأسرة المعيشية. والهدف من إجراء *استبيان الأسرة المعيشية* هو تحديد ما إذا كانت الأسرة المعيشية المختارة تستوفي متطلبات الأهلية للمشاركة في المسح العالمي، وإعداد قائمة، أو جدول، بجميع أفراد الأسرة المعيشية المؤهلين. وفور الانتهاء من إعداد جدول المقيمين في الأسرة المعيشية المؤهلين، سيتم اختيار أحد الأفراد عشوائيًا لاستكمال *استبيان الأفراد* . وبطرح *استبيان الأفراد* الأسئلة حول الخصائص الأساسية؛ وتدخين التبغ؛ والسجائر الإلكترونية، والتبغ عديم الدخان؛ والإقلاع عن التدخين؛ ودخان النبغ غير المباشر؛ والناحية الاقتصادية؛ ووسائل الإعلام؛ والمعرفة والمواقف والتصورات حول التبغ.

الهدف من هذا الدليل الهدف من هذا *الدليل التدريبي لإدارة بيانات المسح العالمي* هو توفير بروتوكول موحد للتدريب على إدارة البيانات لضمان تغطية جميع مكونات الدورات التدرببية بشكل متسق. يتكون دليل التدريب من أربع وحدات:

- الوحدة 1: مقدمة للتخطيط لإدارة البيانات والأدوات وبرمجة الاستبيان
	- الوحدة 2: إعداد إدارة البيانات فيما يتعلق بالعمل الميداني
		- الوحدة 3: تدريب المستطلع الميداني
		- الوحدة 4: تدريب المشرف الميداني

تحتوي كل وحدة على دورات متعددة، وتغطى كل دورة موضوعًا محددًا، وهي مصمَّمة لإجرائها خلال نصف يوم

كيفية استخدام هذا الدليل

● اقرأ الدليل جيدًا وبالكامل قبل تسهيل أي تدربب على إدارة بيانات المسح العالمي.

- استخدم نسخة فارغة من الوحدة المحددة لكل دورة تدريبية لتدوين المالحظات المرجعية.
- اقرأ مالحظات للمدرب بالنسبة لكل دورة من الدورات قبل التدريب، وقبل البدء في كل موضوع رئيسي واستخدم المالحظات أثناء التدريب.
- تأكد من تغطية جميع النقاط أثناء التدريب عن طريق وضع عالمة في مربع كل نقطة أثناء التدريب، أو في نهاية كل موضوع. وفي بداية الدورات اللاحقة، ناقش أي نقطة تم تفويتها.
	- سَجِّل ملاحظاتك في كل دورة في المربع الأخير لتسهيل الإحاطة والتلخيص للتدريب التالي.  $\overline{a}$
	- إن أمكن، أرسل نسخة من الدليل التدريبي الكامل مع التعليقات إلى مجموعة المدربين في مجال تكنولوجيا المعلومات لاستخلاص الدروس المستفادة بعد كل تدريب.

#### **الغرض والعملية**

<span id="page-11-0"></span>توفر هذه الوحدة الأولى من المسح العالمي إرشادات لتدريب الموظفين المتخصصين في تكنولوجيا المعلومات لفهم عملية إدارة بيانات المسح العالمي، والمعدات الحاسوبية، والبرمجيات، والطرق المستخدمة في تنفيذ المسح العالمي. كما توفر هذه الوحدة التدريب الشامل على برمجة االستبيان بحيث يمكن للموظفين المتخصصين في مجال تكنولوجيا المعلومات تكييف االستبيان مع اللغة / اللغات األم.

**متى تستخدم هذه الوحدة**: يتم تغطية هذه الوحدة في ثالث دورات )يوم ونصف اليوم( ويوصى بإجرائها أثناء اجتماع التكييف/ التو عية لبروتوكول المسح العالمي على نحو شخصي أو من خالل حلقة عمل عن طريق الفيديو في أقرب وقت ممكن.

**من الذي يتعين عليه استخدام هذه الوحدة:** المدرِّبون في مجال تكنولوجيا المعلومات.<br>-

**األهداف** 

- ضمان استيعاب مديري البيانات والمتخصصين في مجال تكنولوجيا المعلومات لبنية إدارة بيانات المسح العالمي.
- إشراك المنسق القطري للمسح العالمي، و المدير القطري للبيانات، والمتخصص القطري في مجال تكنولوجيا المعلومات مع الخبراء التقنيين في منظمة الصحة العالمية، ومراكز مكافحة األمراض والوقاية منها لتحديد و تكييف نموذج إدارة البيانات لتلبية االحتياجات الخاصة بالبلد.
- تمكين الموظفين المتخصصين في مجال تكنولوجيا المعلومات من برمجة االستبيان باللغة اإلنجليزية وبجميع اللغات المحلية المعمول بها. والهدف هو الحصول على استبيان نهائي تم اختباره جيدًا، ويكون جاهزًا قبل حلقة العمل.

#### **موجز**

- **الدورة :1 مقدمة لعملية إدارة بيانات المسح العالمي )4-3 ساعات(**
	- أ. خطة إدارة بيانات المسح العالمي
- ب. مقدمة لتكنولوجيا البرمجيات (مجموعة أدوات نظام المسح العام)
- ج. مقدمة لتكنولوجيا المعدات الحاسوبية (الأجهزة الإلكترونية المحمولة)

## **الدورة :2 برمجة االستبيان باستخدام مجموعة أدوات نظام المسح العام )4-3 ساعات(**

أ. التثبيت واإلعداد

- ب. تكييف االستبيان اإلنجليزي مع اللغات المحلية
	- ج. استخدام مجموعات اإلجابة
	- د. برمجة عمليات التخطي والتصديقات األخرى

# **الدورة :3 مقدمة لملف الحالة، وتجميع البيانات، وقائمة التقارير )4-3 ساعات(**

- أ. نظرة عامة عن ملف الحالة
- ج. إعداد الجهاز اإللكتروني المحمول الختبار االستبيان
	- د. نقل وتجميع البيانات و إعداد التقارير

## **المواد المرجعية:**

- مواصفات السؤال تلو اآلخر في المسح العالمي
- دليل ال ُم َبرِمج لنظام المسح العام في المسح العالمي
	- خطة تنفيذ عملية إدارة بيانات المسح العالمي

# **1-1 الدورة :1 مقدمة لعملية إدارة بيانات المسح العالمي**

### **محتويات الدورة**

# **الموضوع: مقدمة لعملية إدارة بيانات المسح العالمي**

- أ. خطة إدارة بيانات المسح العالمي
- ب. مقدمة لتكنولوجيا البرمجيات )مجموعة أدوات نظام المسح العام(
- ج. مقدمة لتكنولوجيا المعدات الحاسوبية (الأجهزة الإلكترونية المحمولة)

## **الغرض**

الغرض من الدورة هو ضمان استيعاب الموظفين المتخصصين في مجال تكنولوجيا المعلومات لبنية إدارة بيانات المسح العالمي.

# **الطريقة**

العرض والمناقشة

<span id="page-13-0"></span>**األدوات/المتطلبات التمهيدية** ]تفقد القائمة لضمان التأهب قبل إجراء التدريب[

ا عرض شرائح توعية باستعمال برنامج باور بوينت. حاسوب محمول/ مكتبي تبثت فيه مجموعة أدوات نظام المسح العام و االستبيان األساسي المبرمج. جهاز إلكتروني محمولُ حَمِّل باستبيان العينات (جهاز واحد لكل فرد). َ

مجموعة مطبوعة من دالئل تكنولوجيا المعلومات/ إدارة البيانات )مواصفات السؤال تلو اآلخر قي المسح العالمي، ودليل المُبَرمِج لنظام المسح العام في المسح العالمي، وخطة تنفيذ إدارة بيانات المسح العالمي) لكل **ا** متدرب.

# **أ. خطة إدارة بيانات المسح العالمي**

### **مالحظات للمدرب**

- تحقق من القائمة أدناه خالل قيامك بالتدريب للتأكد من تغطية كافة الموضوعات.
- خذ الوقت الكافي لمناقشة وفهم خلفية الموظفين المتخصصين في مجال تكنولوجيا المعلومات في البلد.
	- يُّما لذلك . • كن على دراية بالقدرة التكنولوجية في البالد وقم بتكييف التدريب وفق
	- هذه دورة عامة. احرص على أن يكون النقاش بسيطًا ويدور حول الأساسيات– تجنب المصطلحات التقنية.

#### **قم بتغطية المعلومات التالية:**

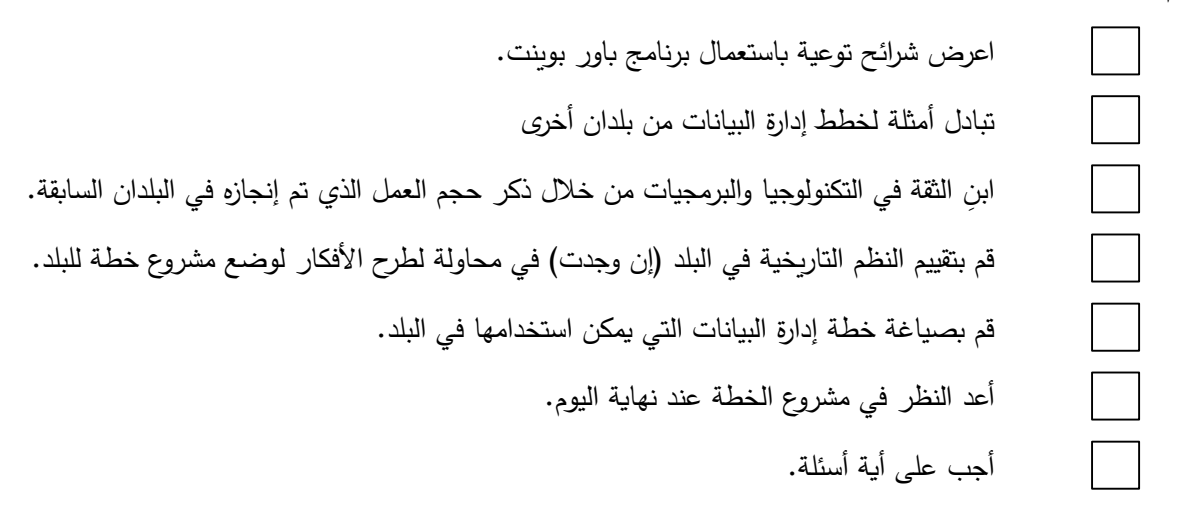

## **ب. مقدمة لتكنولوجيا البرمجيات )مجموعة أدوات نظام المسح العام(**

#### **مالحظات للمدرب**

• ال تقدم عرضا تجريبيا للبرمجة في هذه المرحلة؛ الدورة <sup>2</sup> تغطي هذا الموضوع بالتفصيل.

#### **قم بتغطية المعلومات التالية:**

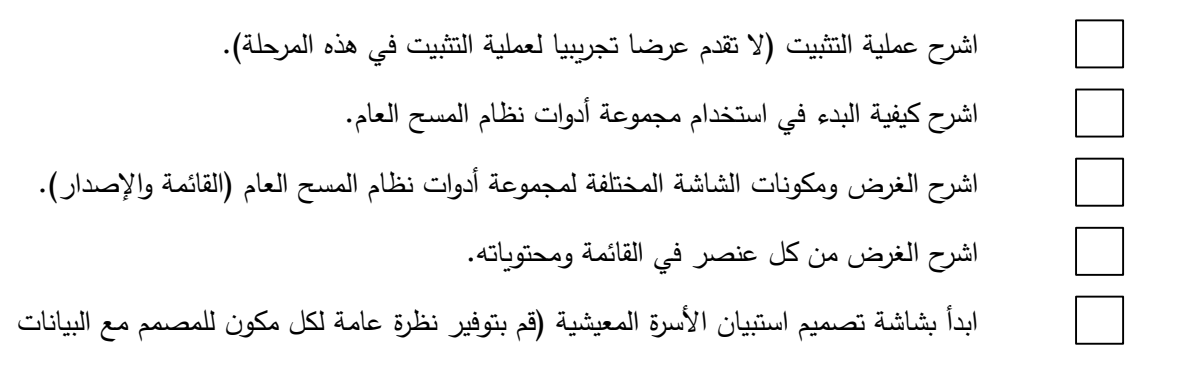

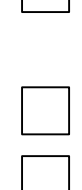

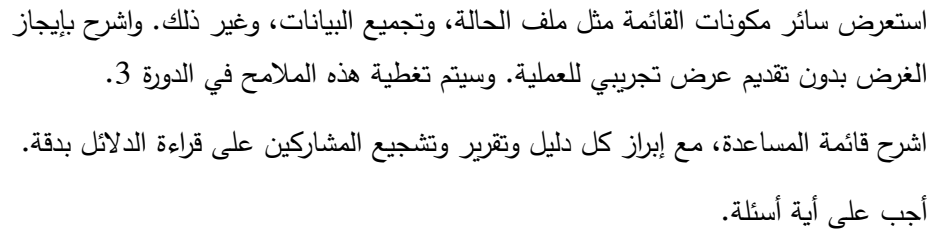

# **ج. مقدمة لتكنولوجيا المعدات الحاسوبية )األجهزة اإللكترونية المحمولة(**

**مالحظات للمدرب** 

- احرص على البساطة في األسلوب. ال تشرح تفاصيل بنية البرنامج، أو نظام المسح العام، أو نظام إدارة الحالة في هذه المرحلة لتجنب التحميل الزائد للمعلومات.
	- احتفظ بالأسئلة التفصيلية في قائمة منفصلة للرد عليها لاحقًا، واستمر في اللمحات العامة األساسية في هذه الدورة.
- أثناء دورة التدريب العملي الستعراض األجهزة اإللكترونية المحمولة، قم بإرشاد الموظفين المتخصصين في مجال تكنولوجيا المعلومات خالل العملية مع الحرص على أن تكون أول تجر بة لهم الستخدام الجهاز اإللكتروني المحمول إيجابية. ال تتركهم وحدهم مع األجهزة اإللكترونية المحمولة لاستكشافها في هذه الدورة. •

**قم بتغطية المعلومات التالية:** 

قدم لمحة عامة عن الجهاز اإللكتروني المحمول وملحقاته:

- الشاشة
- الشاحن و فتحة USB
- عمر البطارية وممارسات الشحن.

ناقش عمليات التشغيل الأساسية للجهاز الإلكتروني المحمول (التشغيل/الإيقاف، السطوع، البطارية).

قارن استعمال الورق مقابل الجهاز اإللكتروني المحمول:

- المصادقة على البيانات عند إدخالها.
	- برمجة التخطي.
- توفير الوقت والمال وتقديم جودة أفضل.
- تأمين أفضل للبيانات و احتمال أقل لضياع البيانات.
- يقوم الجهاز اإللكتروني المحمول بجميع عمليات الحساب والتفكير لتجنب التحيز واألخطاء البشرية.

قدم لمحة عامة عن نظام إدارة الحالة.

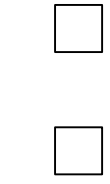

قدم تفاصيل عملية حول الجهاز اإللكتروني المحمول إلى الموظفين المتخصصين في مجال تكنولوجيا المعلومات. ناقش العناية بالجهاز اإللكتروني المحمول.

# **تلخيص الموضوع**

مقدمة لعملية إدارة بيانات المسح العالمي

أ. خطة إدارة بيانات المسح العالمي

أجب على أية أسئلة.

- ب. مقدمة لتكنولوجيا البرمجيات (مجموعة أدوات نظام المسح العام)
- ج. مقدمة لتكنولوجيا المعدات الحاسوبية (الأجهزة الإلكترونية المحمولة)

**مالحظات من المدرب/ األسئلة التي لم يتم الرد عليها** )إن وجدت(

## <span id="page-17-0"></span>**.2-1 الدورة :2 برمجة االستبيان باستخدام مجموعة أدوات نظام المسح العام**

**محتويات الوحدة/الدورة** 

# **الموضوع: برمجة االستبيان باستخدام مجموعة أدوات نظام المسح العام**

- أ. التثبيت واإلعداد
- ب. تكييف االستبيان اإلنجليزي مع اللغات المحلية
	- ج. استخدام مجموعات اإلجابة
- د. برمجة عمليات التخطي والمصادقات األخرى

## **الغرض**

الغرض من الدورة هو تدريب المتخصصين في مجال تكنولوجيا المعلومات على استخدام مجموعة أدوات نظام المسح العام لتصميم االستبيان بحيث يمكنهم تكييف االستبيان اإلنجليزي وتحويله إلى اللغة/اللغات المحلية والحصول على استبيان **ا** نهائي مختبَر جيدًا ويكون جاهزًا قبل انعقاد حلقة العمل.

**الطريقة**

العرض التوضيحي مرة واحدة، والتنفيذ مرة واحدة.

# **األدوات/المتطلبات التمهيدية** ]تحقق من القائمة لضمان التأهب قبل إجراء التدريب[

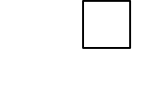

حاسوب محمول/مكتبي مع مجموعة أدوات نظام المسح العام وتثبيت االستبيان األساسي المبرمج باللغة اإلنجليزية مع عينة باللغة الثانية.

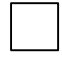

حاسوب محمول غير مثَّبت عليه مجموعة أدوات نظام المسح العام للموظفين المتخصصين في مجال تكنولوجيا المعلومات.

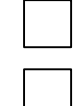

نسخة مطبوعة من وثيقة مواصفات االستبيان لكل فرد.

تحديد واختبار اللغة الخاصة بالبلد.

#### **أ. التثبيت واإلعداد**

**مالحظات للمدرب** 

- تفقد القائمة أدناه أثناء قيامك بالتدريب للتأكد من تغطية كافة الموضوعات.
- انسخ التثبيت على بطاقة الذاكرة قبل التدريب، واختبر التثبيت لتجنب أي مفاجآت.
- استخدم طريقة العرض التوضيحي مرة واحدة، والتنفيذ مرة واحدة**:** قم أوال بعرض تجريبي للعملية على الشاشة الرئيسية، ثم قم بالعمل الجماعي لتكرار العرض التجريبي مع المشاركين.

**قم بتغطية المعلومات التالية:** 

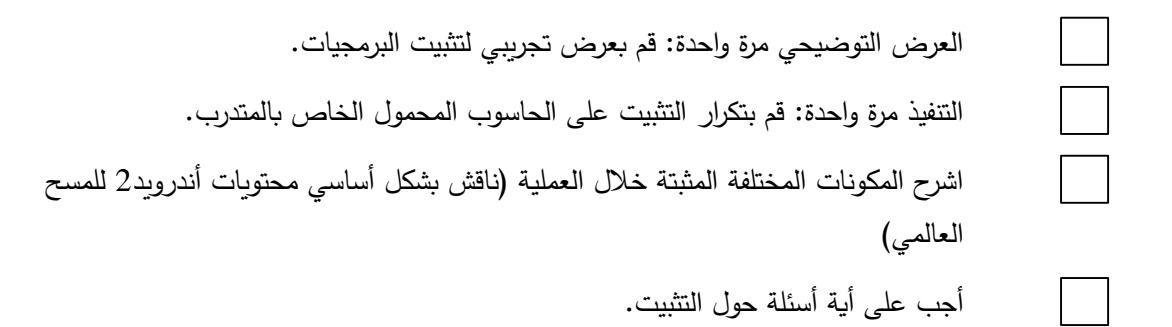

**ب. تكييف االستبيان اإلنجليزي مع اللغات المحلية**

- **مالحظات للمدرب**
- تفقد القائمة أدناه أثناء قيامك بالتدريب للتأكد من تغطية كافة الموضوعات.
- استخدم طريقة العرض التوضيحي مرة واحدة، والتنفيذ مرة واحدة: قم أوال بتقديم عرض تجريبي للعملية على الشاشة الرئيسية ثم قم بالعمل الجماعي لتكرار العرض التجريبي مع المشاركين.
	- مع مراعاة الغرض من الدورة، قم بتقديم المزيد من المعلومات قدر اإلمكان حول االستبيان لمساعدة المتدربين على الشعور بالراحة مع استخدام البر مجيات.

**قم بتغطية المعلومات التالية:** 

ابدأ باستبيان الأسرة المعيشية.

اشرح المكونات المختلفة لشاشة المصمم بالتفصيل:

- خصائص السؤال
- أنماط السؤال )معلومات، قائمة، أرقام، نص، كل ما ينطبق، Loop ,Comp)
	- التسلسل #، نمط السؤال، السؤال عن الهوية، السؤال التالي
		- نص السؤال
		- تعبئة نص السؤال
		- كيفية حفظ الأسئلة
		- لغة واحدة في المرة الواحدة

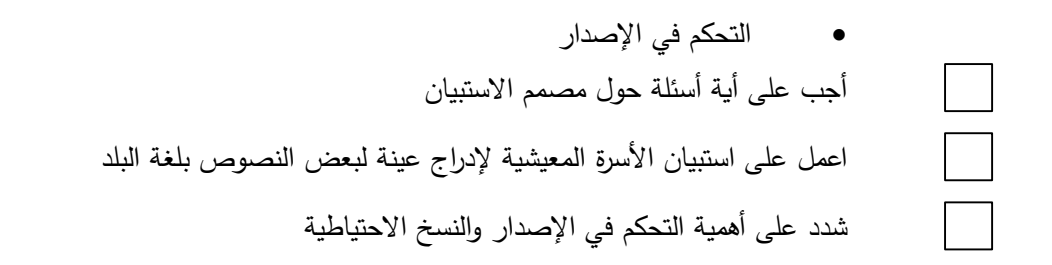

#### **ج. استخدام مجموعات اإلجابة**

**مالحظات للمدرب** 

- تفقد القائمة أدناه أثناء قيامك بالتدريب للتأكد من تغطية كافة الموضوعات.
- استخدم طريقة العرض التوضيحي مرة واحدة، والتنفيذ مرة واحدة: قم أوال بتقديم عرض تجريبي للعملية على الشاشة الرئيسية، ثم قم بالعمل الجماعي لتكرار العرض التجريبي مع المشاركين.
	- اذكر أنه نادرًا ما يتم تغيير مجموعات الإجابة.

**قم بتغطية المعلومات التالية:** 

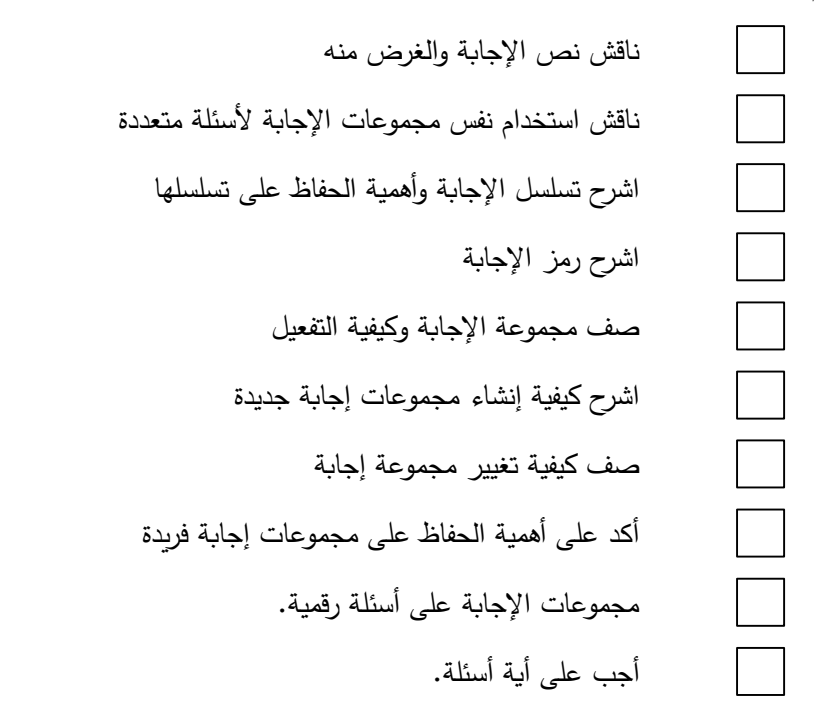

## **د. برمجة التخطي والمصادقات األخرى**

**مالحظات للمدرب** 

- تفقد القائمة أدناه أثناء قيامك بالتدريب للتأكد من تغطية كافة الموضوعات.
	- لا تسرع خلال هذه المرحلة نظرًا لتعقيد وتقنية المادة.
	- ًاذكر أنه نادرا ما يتم تغيير عمليات التخطي والحاالت األخرى.

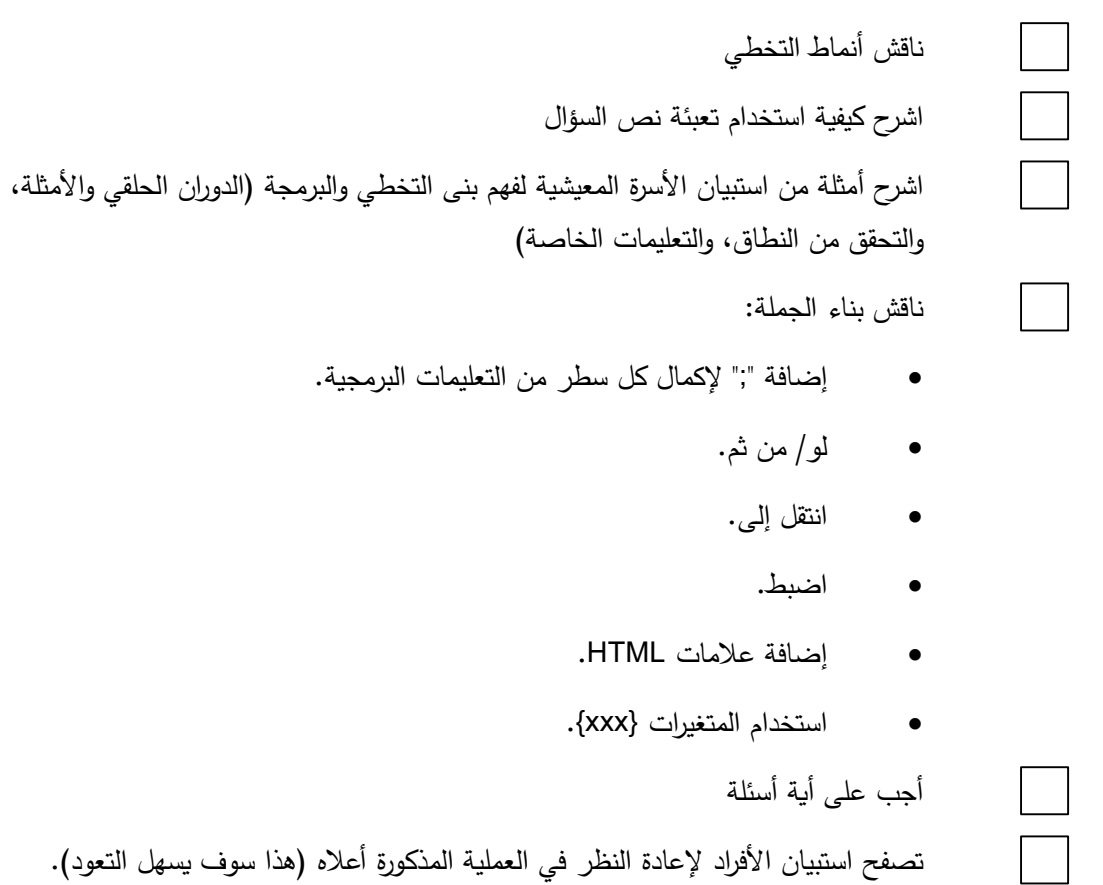

#### **تلخيص الموضوع**

**قم بتغطية المعلومات التالية:** 

برمجة االستبيان باستخدام مجموعة أدوات نظام المسح العام

- أ. التثبيت واإلعداد
- ب. تكييف االستبيان اإلنجليزي مع اللغات المحلية
	- ج. استخدام مجموعات اإلجابة
- د. برمجة عمليات التخطي والمصادقات األخرى

**مالحظات من المدرب/ األسئلة التي لم يتم الرد عليها** )إن وجدت(

**3-1 الدورة :3 مقدمة لملف الحالة وتجميع البيانات وقائمة التقارير** 

**محتويات الدورة** 

<span id="page-20-0"></span>**الموضوع: مقدمة لملف الحالة، وتجميع البيانات، وقائمة التقارير**

- أ. نظرة عامة عن ملف الحالة
- ب. إعداد الجهاز اإللكتروني المحمول الختبار االستبيان
	- ج. نقل وتجميع البيانات وإعداد التقارير

#### **الغرض**

الغرض من الدورة هو شرح مفهوم ملف الحالة، وتوفير التدريب على إعداد الجهاز اإللكتروني المحمول الختبار االستبيان، وتقديم لمحة عامة على سائر الموضوعات المتقدمة مثل نقل البيانات وتجميعها، و رصدها، و توليد ملفات التحليل. (ستغطي الوحدة التالية هذه الموضوعات بالتفصيل.) **الطريقة** العرض التوضيحي مرة واحدة، والتنفيذ مرة واحدة.

**األدوات/المتطلبات التمهيدية** ]تحقق من القائمة لضمان التأهب قبل إجراء التدريب[

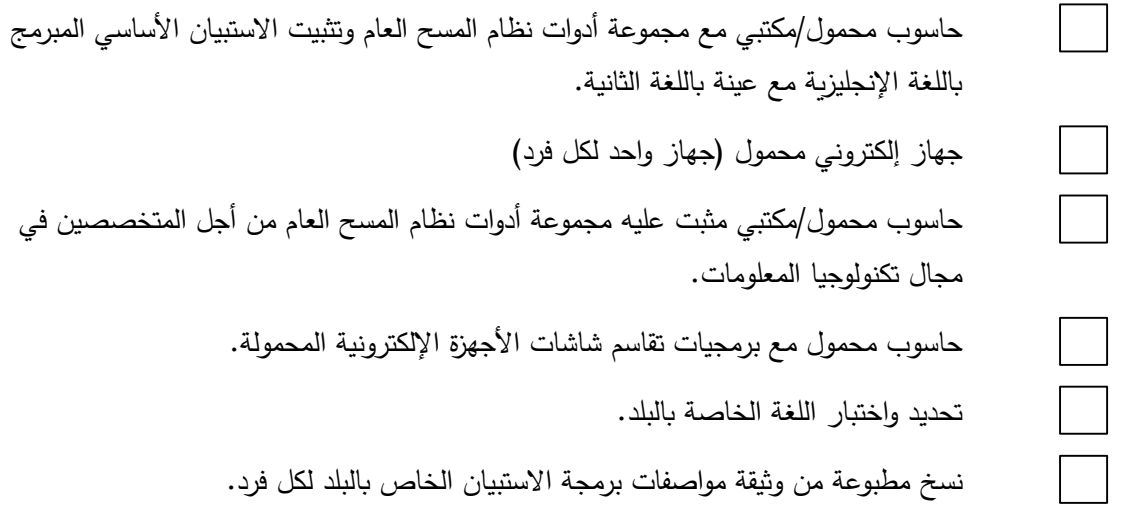

#### **أ. نظرة عامة عن ملف الحالة**

**مالحظات للمدرب** 

- تفقد القائمة أدناه أثناء قيامك بالتدريب للتأكد من تغطية كافة الموضوعات.
- استخدم طريقة العرض التوضيحي مرة واحدة، والتنفيذ مرة واحدة: قم أوال بتقديم عرض تجريبي للعملية على الشاشة الرئيسية ثم قم بالعمل الجماعي لتكرار العرض التجريبي مع المشاركين.

**قم بتغطية المعلومات التالية:** 

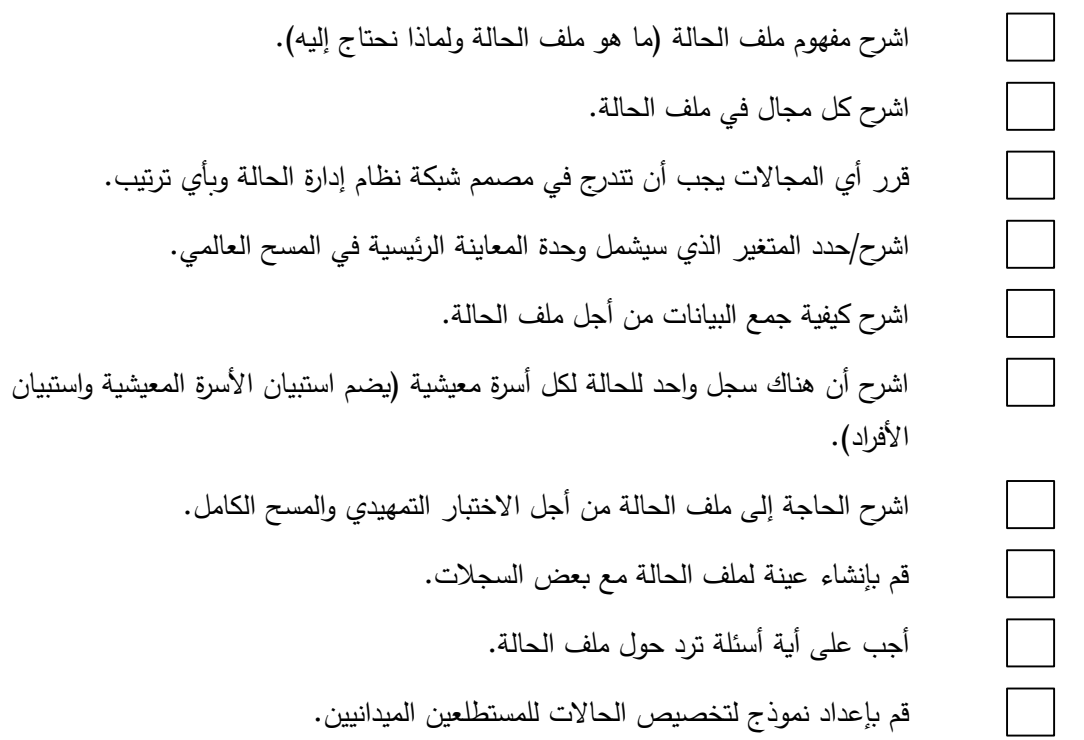

#### **ب. إعداد جهاز إلكتروني محمول الختبار االستبيان**

**مالحظات للمدرب** 

- تفقد القائمة أدناه أثناء قيامك بالتدريب للتأكد من تغطية كافة الموضوعات.
	- استخدم طريقة **األداء الجماعي** مجزأ ة إلى خطوات أصغر.
- تأكد أن المشاركين على دراية جيدة بكيفية إعداد الجهاز اإللكتروني المحمول الختبار االستبيان. وهذا يعتبر موضوعًا متقدم المستوى.

**قم بتغطية المعلومات التالية:** 

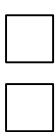

اشرح خطوات إعداد الجهاز اإللكتروني المحمول. ناقش كيفية إعادة تشغيل سهل (soft reset) لللجهاز الإلكتروني المحمول.

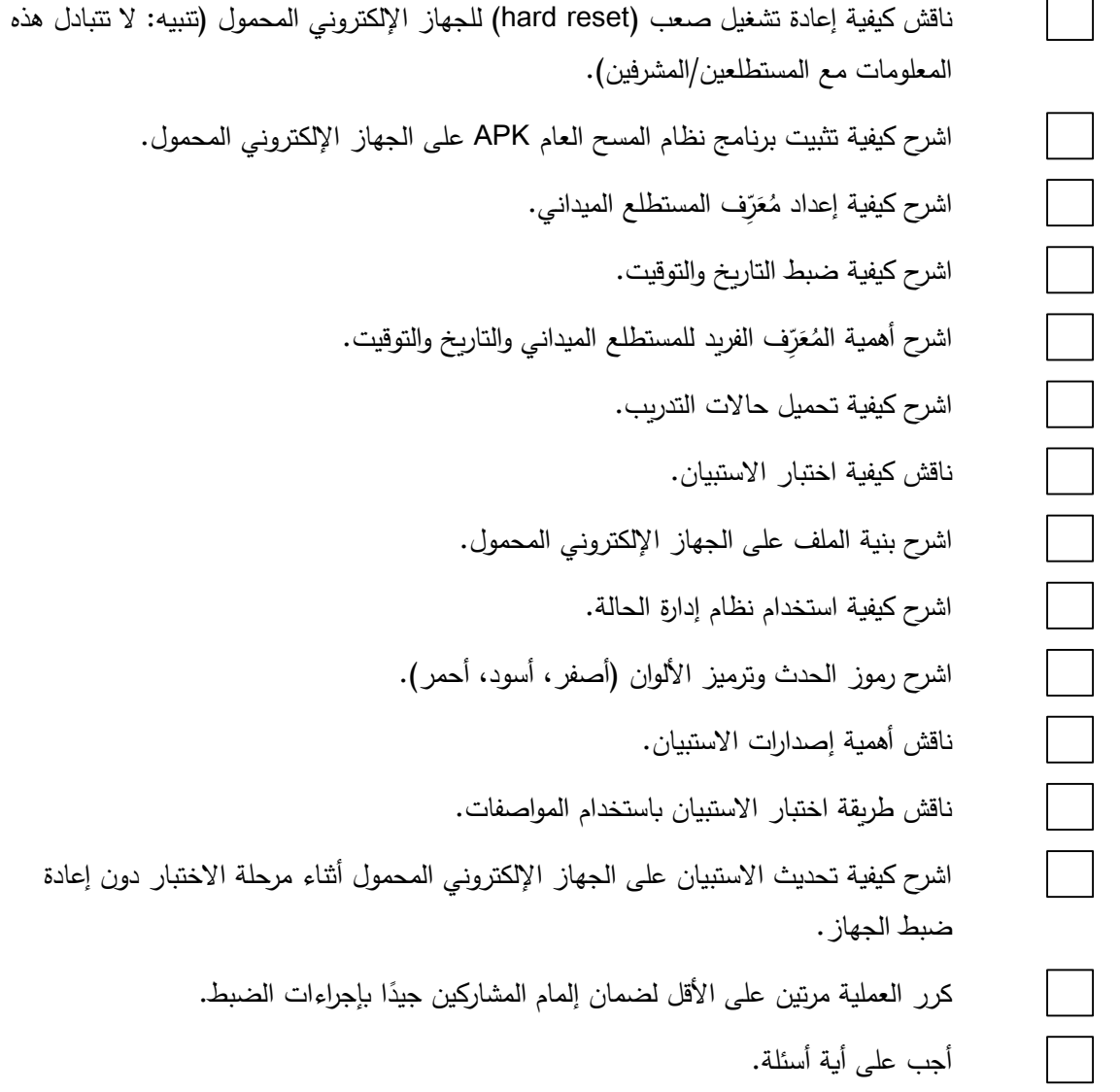

## **ج. نقل وتجميع البيانات و إعداد التقارير**

**مالحظات للمدرب** 

- تفقد القائمة أدناه أثناء قيامك بالتدريب للتأكد من تغطية كافة الموضوعات.
- هذه دورة متقدمة المستوى. أثناء هذه الدورة، تأكد أن المشاركين على دراية جيدة بنطاق الموضوعات. في الوحدة 2، سوف يتم تغطية هذه الموضوعات بالتفصيل قبل الاختبار التمهيدي.

**قم بتغطية المعلومات التالية:** 

اشرح نقل البيانات من الجهاز اإللكتروني المحمول إلى الخادم.

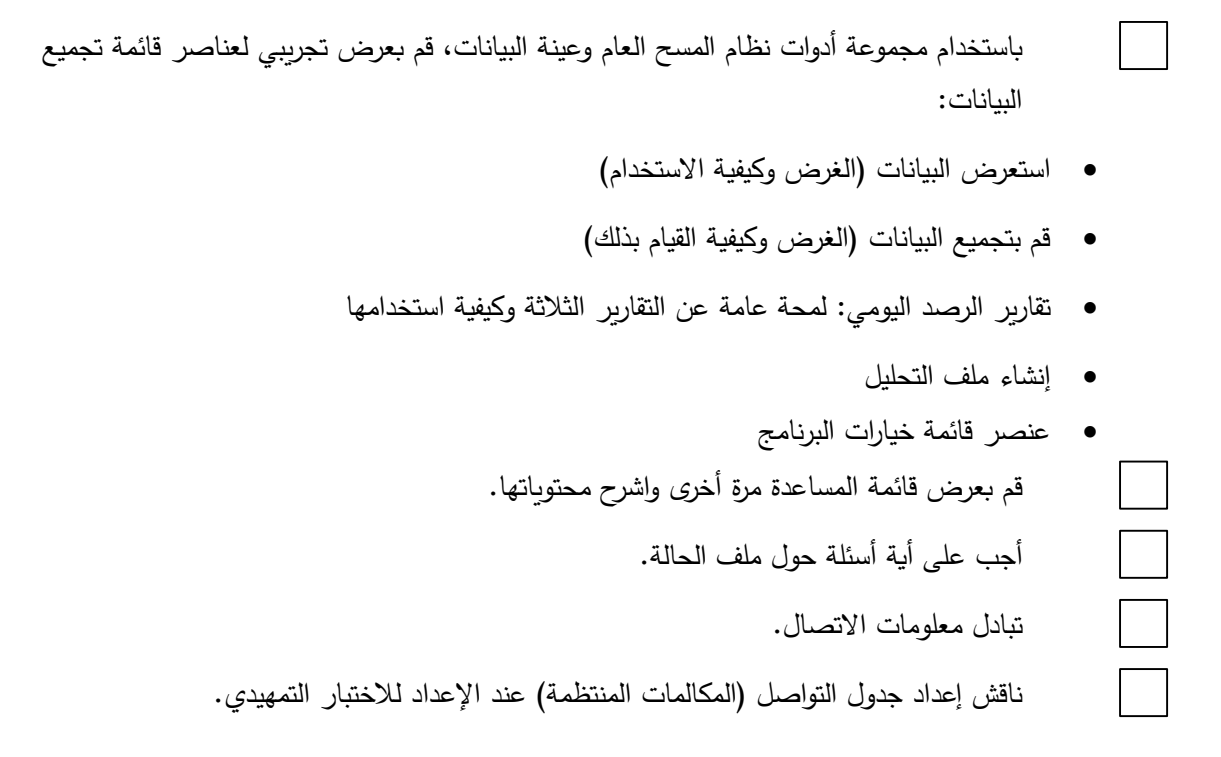

### **تلخيص الموضوع**

نظرة عامة عن العمليات المتقدمة أ. نظرة عامة عن ملف الحالة ب. إعداد الجهاز اإللكتروني المحمول الختبار االستبيان ج. نقل وتجميع البيانات و إعداد التقارير

**مالحظات من المدرب/ األسئلة التي لم يتم الرد عليها** )إن وجدت(

### **تأكد من تحقيق أهداف الوحدة:**

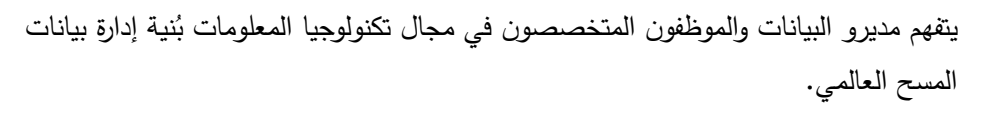

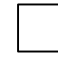

إشراك المنسق القطري للمسح العالمي، والمدير القطري للبيانات، والمتخصص القطري في مجال تكنولوجيا المعلومات لاختيار ومواءمة نموذج إدارة البيانات حسب الاحتياجات الخاصة بالبلد.

يقوم الموظفون المتخصصون في مجال تكنولوجيا المعلومات ببرمجة االستبيان باللغة اإلنجليزية وبجميع اللغات المحلية المعتمدة في إطار تحضير حلقة العمل.

#### <span id="page-25-0"></span>**الغرض والعملية**

توفر هذه الوحدة ارشادات حول تدريب الموظفين المتخصصين في مجال تكنولوجيا المعلومات، مع تغطية دورة حياة البيانات بالكامل بدءا بجمع البيانات إلى إنشاء مجموعة البيانات النهائية، بما في ذلك برمجة االستبيان واختبار مراقبة الجودة وتجميع البيانات والتقارير وغير ذلك.

توفر هذه الوحدة للموظفين المتخصصين في مجال تكنولوجيا المعلومات عملية إدارة البيانات و المعدات الحاسوبية، والخبرة في مجال البرمجيات المطلوبة إلجراء عملية المسح العالمي بالكامل.

والتوصية هي أن يَحضُر الموظفون المتخصصون في مجال تكنولوجيا المعلومات التدريب على الوحدة 1 بالكامل **ٔ** ويكملونها بنجاح، وينتهون من وضع الصيغة النهائية لالستبيان عن بعد بين التدريبين على الوحدتين 1 و.2

**توقيت االستخدام**: يتم إجراء هذا التدريب قبل تدريب المستطلعين والمشرفين الميدانيين، أثناء االختبار التمهيدي والاستعدادات لإجراء المسح الكامل. وبتم إجراء التدريب على خمس دورات (يومان ونصف اليوم)؛ تحتاج كل دورة إلى 4 ساعات تقريبًا.<br>.

]ينبغي استخدام هذه الوحدة لالختبار التمهيدي و حلقة العمل المعنية بالتدريب على إجراء المسح الكامل مع وقت إضافي لضبط الأجهزة الإلكترونية المحمولة ومراقبة الجودة استنادًا إلى عدد الأجهزة عند الحاجة]

**من الذي يتعين عليه استخدام هذه الوحدة**: المدربون المشاركون في التدريب على إدارة البيانات و حلقة العمل

**األهداف** 

- ضمان أن يكون لدى المتخصصين في مجال تكنولوجيا المعلومات كافة المهارات المطلوبة للقيام بتدريب المستطلعين الميدانيين المشاركين في المسح العالمي.
	- إعداد األجهزة اإللكترونية المحمولة من أجل التدريب والعمل الميداني.
	- إعداد خطة عمل مع الموظفين المتخصصين في مجال تكنولوجيا المعلومات، والمنسق القطري، وجهة االتصال القطرية، وآخرين عند الضرورة من أجل أنشطة إدارة البيانات للمسح الكامل.

**موجز**

**الدورة :1 االستعراض النهائي لالستبيان )6-4 ساعات(**

- أ. استعراض االستبيان النهائي على الجهاز اإللكتروني المحمول والشاشة
	- ب. إنشاء ملف الحالة

**الدورة .2 إعداد األجهزة اإللكترونية المحمولة )-3 4 ساعات(**

- أ. إنشاء ملفات التتشكيل للجهاز اإللكتروني المحمول
- ب. إعداد عملية التشكيل للجهاز اإللكتروني المحمول
	- ج. إ عادة ضبط األجهزة اإللكترونية المحمولة
	- د. عملية تشكيل الجهاز اإللكتروني المحمول

## **الدورة :3 فهم عملية مراقبة الجودة و تنفيذها على جميع األجهزة اإللكترونية المحمولة )-2 3 ساعات(**

- أ. ناقش النبذة العامة حول مراقبة الجودة والغرض منها
- ب. اشرح طريقة إجراء المرحلتين الأولى والثانية من مراقبة الجودة، وأكمل تجهيز الأجهزة الإلكترونية المحمولة من أجل التدريب
	- ج. قم بتحميل ملف الحالة بعد التدريب

## **الدورة :4 رصد البيانات و إنشاء مجموعة البيانات الرئيسية )2 3- ساعات(**

- أ. تجميع البيانات و نقلها
- ب. رصد البيانات- التقارير
	- معدالت االستجابة
- تعليق الرموز النهائية للحدث
- ناقش تدريب المشرفين والمستطلعين الميدانيين حول ترميز الحدث واستكمل جميع الحاالت
	- ج. قم بتولد ملفات التحليل
	- د. استعمل برنامج Viewer SQLite الستعراض البيانات بالتفصيل

### **الدورة :5 االستعداد للتدريب باستخدام الوحدت ين 3 و4 و محاكاة األدوار**

- أ. استعراض عملية التدريب باستخدام الوحدتين 3 و4
	- ب. إجراء دورة كاملة من محاكاة األدوار
- ج. استعراض الملخص وخطة العمل إلجراء المسح الكامل

**المواد المرجعية:** 

- مواصفات السؤال تلو اآلخر في المسح العالمي
- دليل المُبَرمِج لنظام المسح العام في المسح العالمي
	- خطة تنفيذ إدارة بيانات المسح العالمي
	- دليل المستطلع الميداني في المسح العالمي
	- دليل المشرف الميداني في المسح العالمي
- مراقبة جودة المسح العالمي: المبادئ التوجيهية والتوثيق

<span id="page-28-0"></span>**1-2 الدورة :1 االستعراض النهائي لالستبيان** 

**محتويات الدورة** 

**الموضوع: االستعراض النهائي لالستبيان** 

- أ. استعراض االستبيان النهائي على الجهاز اإللكتروني المحمول والشاشة
	- ب. إنشاء ملف الحالة

**الغرض**

الغرض من هذه الدورة هو وضع الصيغة النهائية لالستبيان وملف الحالة من أجل التدريب والعمل الميداني.

**الطريقة**

العمل الجماعي (مع موظفين متخصصين في مجال تكنولوجيا المعلومات، جهة الاتصال/متخصص في الاستبيان في البلد(

**األدوات/المتطلبات التمهيدية** ]تفقد القائمة للتأكد من التأهب قبل التدريب[

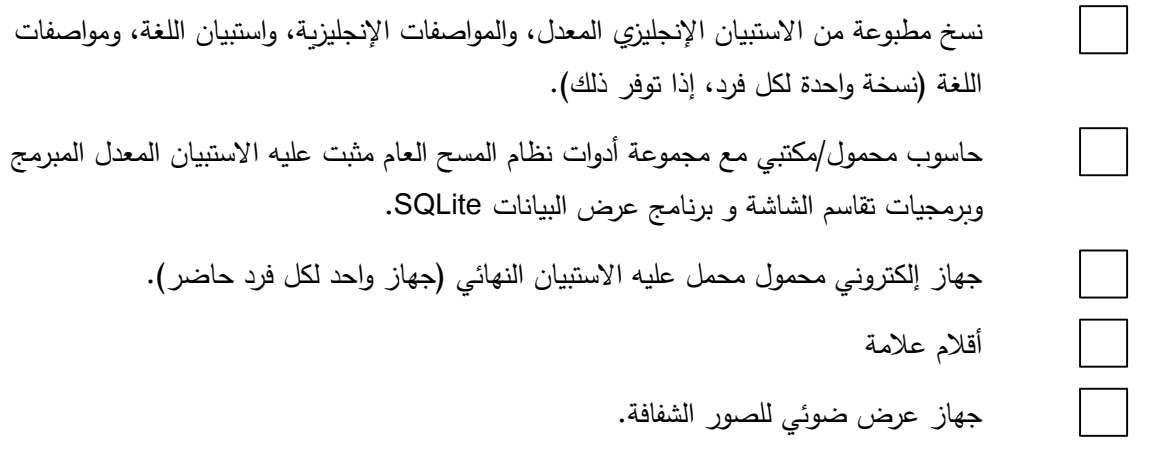

**أ. استعراض االستبيان النهائي على الجهاز اإللكتروني المحمول والشاشة**

**مالحظات للمدرب** 

- تفقد القائمة أدناه أثناء قيامك بالتدريب للتأكد من تغطية كافة الموضوعات.
- تأكد من طباعة النسخ األكثر حداثة من المواصفات واالستبيان وتوفيرها للدورة.
	- اشرح العملية للمشاركين في بداية الدورة.

## **قم بتغطية المعلومات التالية:**

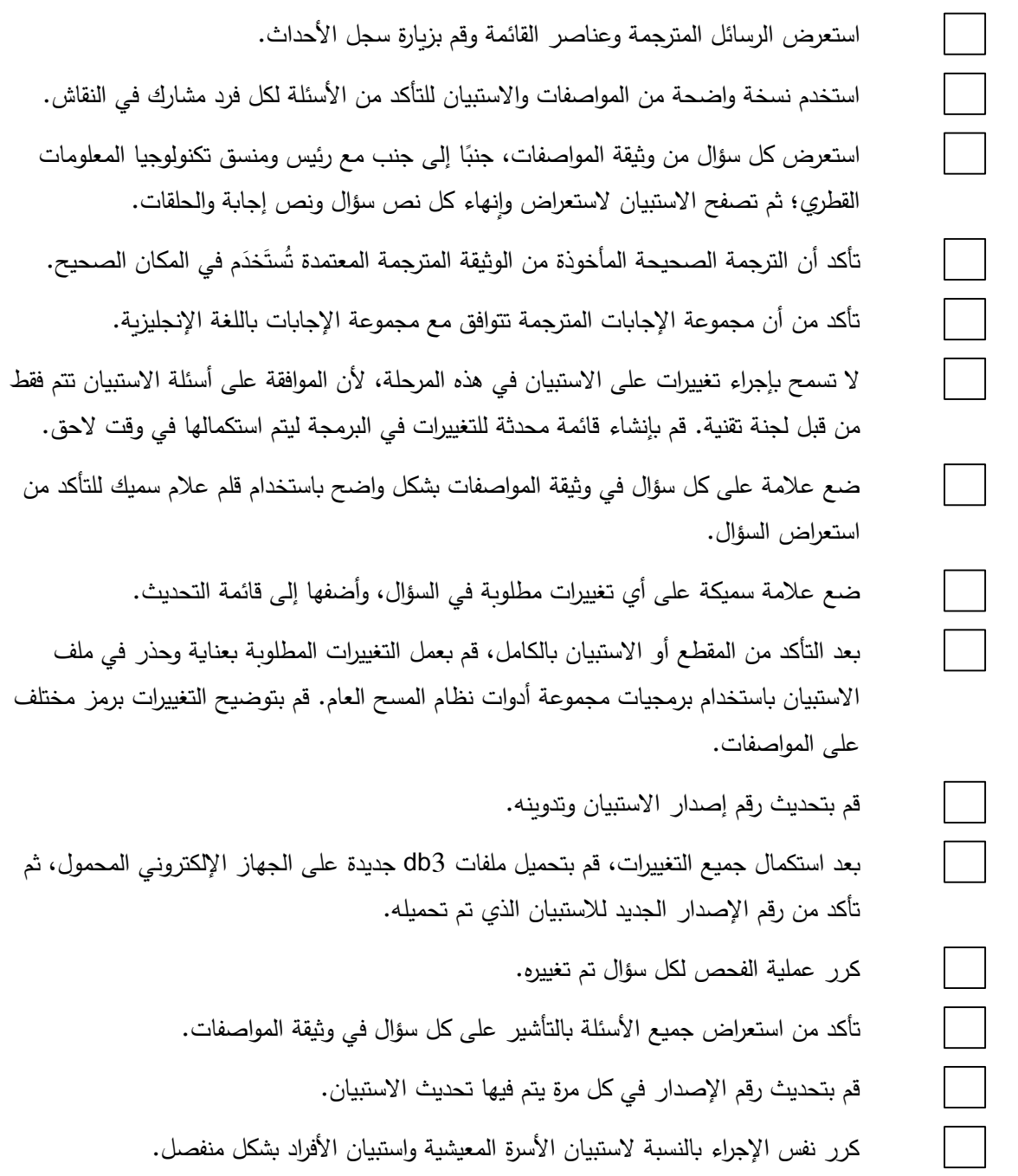

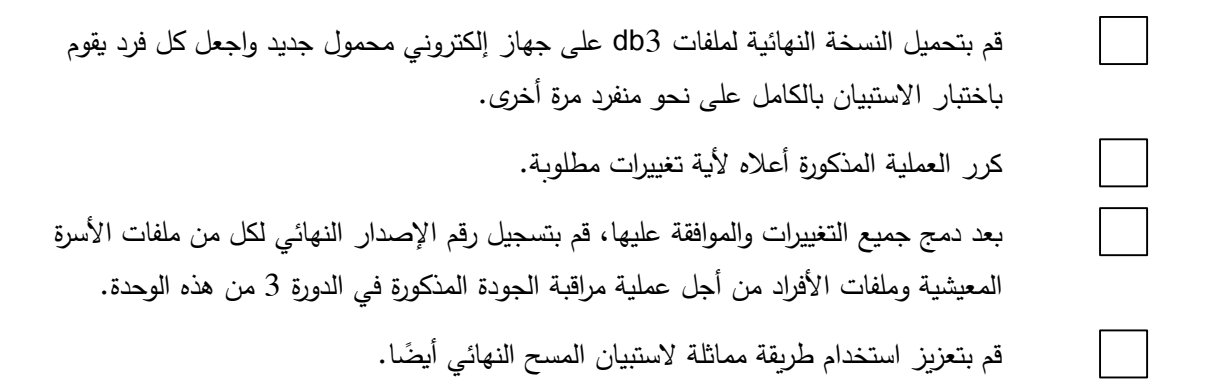

#### **ب. إنشاء ملف الحالة**

**مالحظات للمدرب** 

- تفقد القائمة أدناه أثناء قيامك بالتدريب للتأكد من تغطية كافة الموضوعات.
- مازال من الضروري إجراء التدريب على إنشاء ملف الحالة أثناء الاختبار التمهيدي من أجل الحصول على ملف حالة كامل من أجل العمل الميداني للمسح الكامل.

**قم بتغطية المعلومات التالية:** 

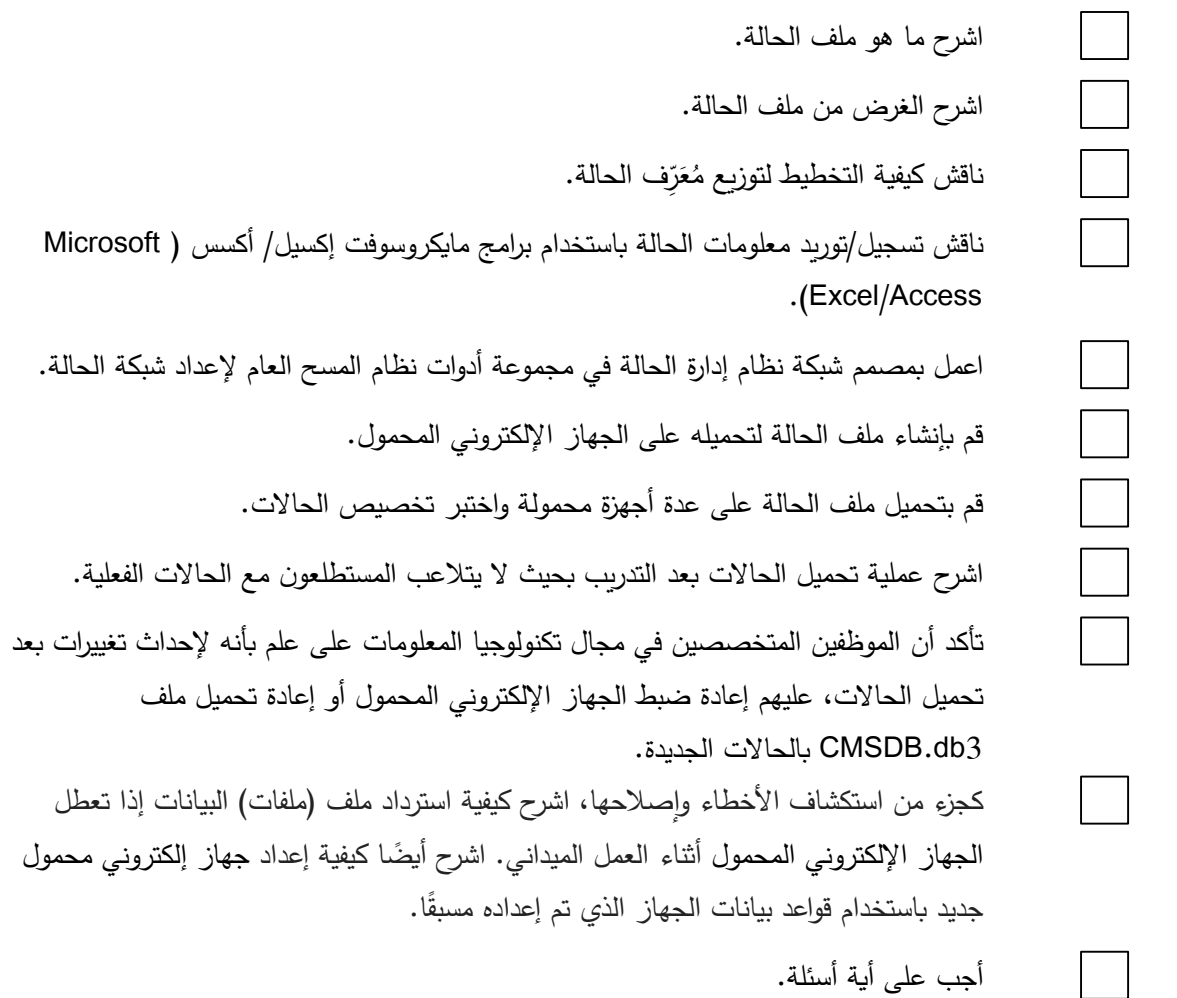

#### **تلخيص الموضوع**

االستعراض النهائي لالستبيان أ. استعراض االستبيان النهائي على الجهاز اإللكتروني المحمول والشاشة ب. إنشاء ملف الحالة

**مالحظات من المدرب/ األسئلة التي لم يتم الرد عليها** )إن وجدت(

<span id="page-32-0"></span>**2-2 الدورة :2 إعداد األجهزة اإللكترونية المحمولة** 

**محتويات الدورة** 

# **الموضوع: إعداد األجهزة اإللكترونية المحمولة**

- أ. إنشاء ملفات التشكيل للجهاز اإللكتروني المحمول
- ب. إعداد عملية التشكيل للجهاز اإللكتروني المحمول
	- ج. إعادة ضبط األجهزة اإللكترونية المحمولة
	- د. عملية تشكيل الجهاز اإللكتروني المحمول

**الغرض**

الغرض من هذه الدورة هو إعداد الأجهزة الإلكترونية المحمولة من أجل تدريب المستطلعين والمشرفين الميدانيين (يتم تغطية هذا الموضوع في الوحدة التالية(

**الطريقة**

العمل الجماعي (مع موظفين متخصصين في مجال تكنولوجيا المعلومات، جهة الاتصال/المتخصص في الاستبيان في البلد(

**األدوات/المتطلبات التمهيدية** ]تفقد القائمة للتأكد من التأهب قبل التدريب[

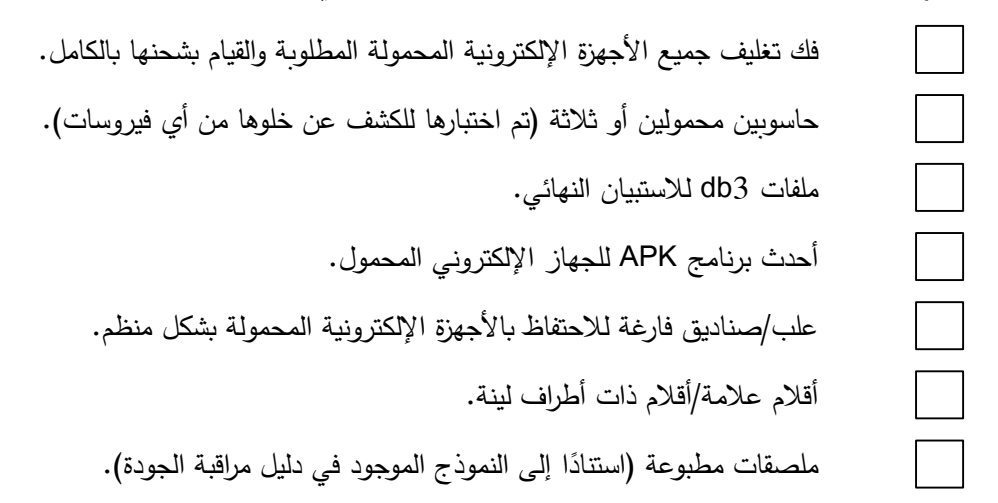

## **أ. إنشاء ملفات التشكيل للجهاز اإللكتروني المحمول**

**مالحظات للمدرب** 

- تفقد القائمة أدناه أثناء قيامك بالتدريب للتأكد من تغطية كافة الموضوعات.
	- اشرح العملية للمشاركين في بداية الدورة.
		- تأكد من مراقبة اإلصدار.

## **قم بتغطية المعلومات التالية:**

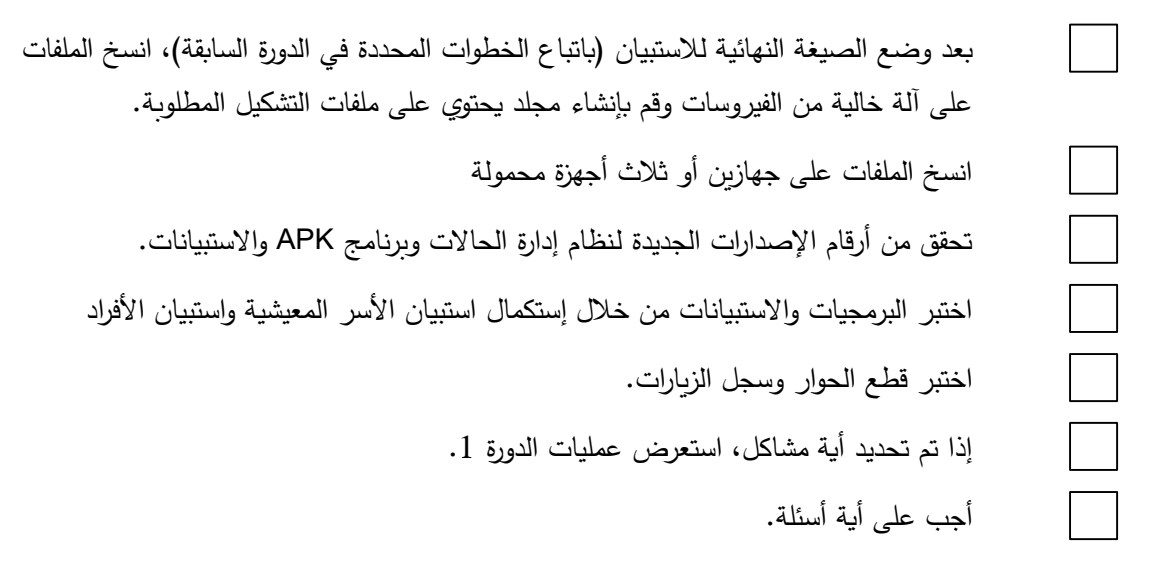

**ب. إعداد عملية التشكيل للجهاز اإللكتروني المحمول** 

**مالحظات للمدرب** 

- تفقد القائمة أدناه أثناء قيامك بالتدريب للتأكد من تغطية كافة الموضوعات.
	- اشرح العملية للمشاركين في بداية الدورة.

**قم بتغطية المعلومات التالية:** 

$$
|\text{Lip}|\right>
$$
ضع الأجهرة الإلكترونية المحمولة في صناديت مونصوع علىها علامات في شكل  
1. فارغ (الانتهاء من عملية إعادة العنولين التالية: "2. المرحلة 1 من مراقبة الجودة"، و "3.  
المرحلة 2 من مراقبة الجودة"، و "4. مكتمل".  
يجب أن ينتقل على جهاز إلكتروني محمول من الممندوق 1 إلى المىندوق 4 خلال عملية التشكيل.  
جعب أن ينتقل على جهوا أي مشاكل في المىندوق 1 بعد إعادة ضبط الجهاز؛ قم بالمرور على  
جسيع المىناديت مرق أخري.

#### **ج. إعادة ضبط األجهزة اإللكترونية المحمولة**

**مالحظات للمدرب** 

- تفقد القائمة أدناه أثناء قيامك بالتدريب للتأكد من تغطية كافة الموضوعات.
	- اشرح العملية للمشاركين في بداية الدورة.

## **قم بتغطية المعلومات التالية:**

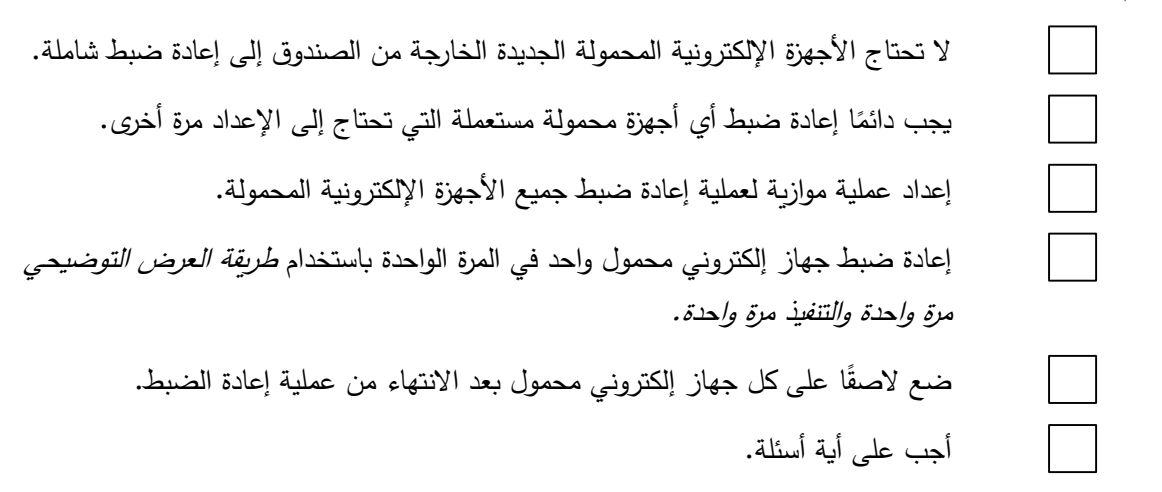

## **د. عملية تشكيل األجهزة اإللكترونية المحمولة**

**مالحظات للمدرب** 

- تفقد القائمة أدناه أثناء قيامك بالتدريب للتأكد من تغطية كافة الموضوعات.
	- اشرح العملية للمشاركين في بداية الدورة.

### **قم بتغطية المعلومات التالية:**

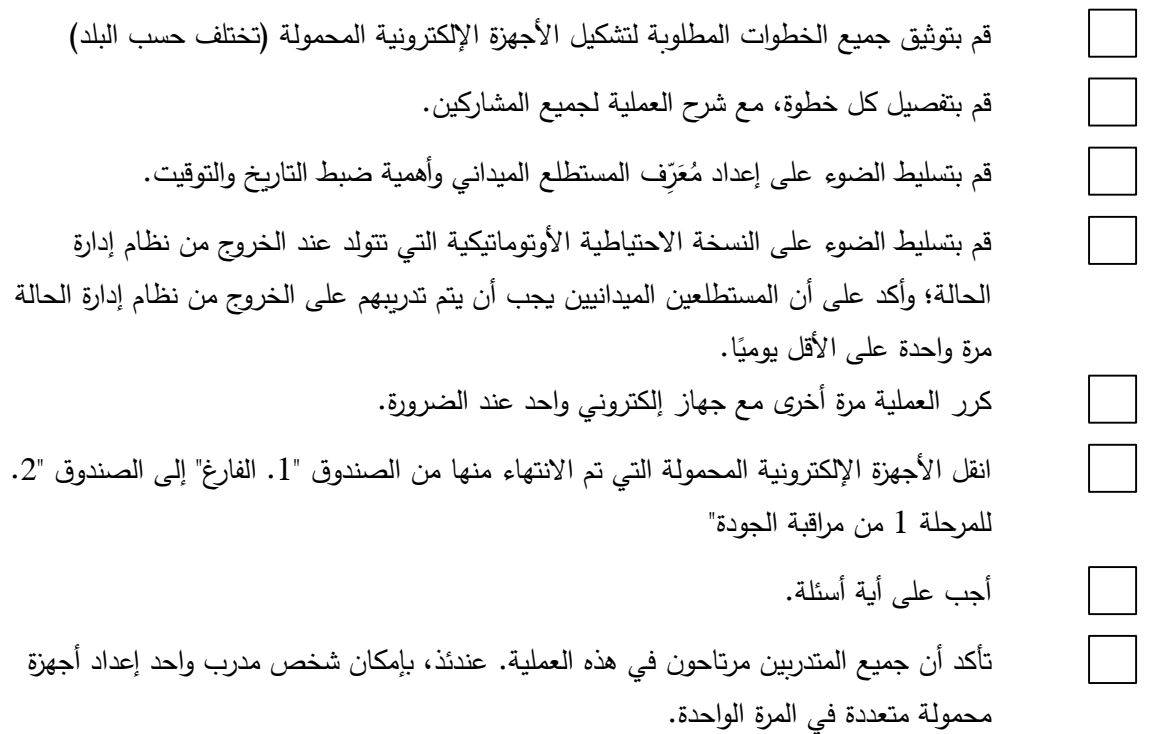

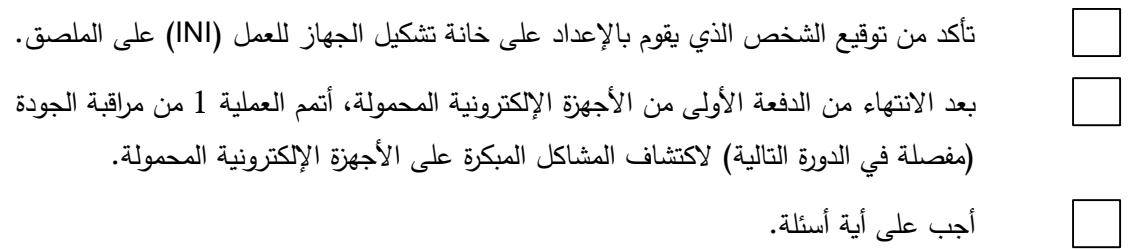

#### **تلخيص الموضوع**

إعداد الأجهزة الإلكترونية المحمولة

- أ. إنشاء ملفات التشكيل للجهاز اإللكتروني المحمول
	- ب. عملية التشكيل للجهاز اإللكتروني المحمول
		- ج. إعادة ضبط الأجهزة الإلكترونية المحمولة
	- د. إعداد األجهزة اإللكترونية المحمولة للتدريب

**مالحظات من المدرب/ األسئلة التي لم يتم الرد عليها** )إن وجدت(
# **3-2 الدورة :3 فهم عملية مراقبة الجودة وتنفيذها على األجهزة اإللكترونية المحمولة**

#### م**حتوبات الدورة**

# **الموضوع: فهم عملية مراقبة الجودة وتنفيذها على جميع األجهزة اإللكترونية المحمولة**

- أ. ناقش النبذة العامة حول مراقبة الجودة والغرض منها
- ب. اشرح طريقة إجراء المرحلتين األولى والثانية من مراقبة الجودة، وأكمل تجهيز األجهزة اإللكترونية المحمولة من أجل التدريب
	- ج. قم بتحميل ملف الحالة بعد التدريب
		- **الغرض**

الغرض من هذه الدورة هو التدريب وشرح عملية مراقبة الجودة لإعداد الأجهزة الإلكترونية المحمولة وإجراء مراقبة الجودة على كافة األجهزة اإللكترونية المحمولة من أجل حلقة العمل والعمل الميداني.

**الطريقة**

 $\Box$ 

العمل الجماعي (مع رئيس الفريق المتخصص في مجال تكنولوجيا المعلومات، وجهة الاتصال/متخصص في الاستبيان في البلد)

**األدوات/المتطلبات التمهيدية** ]تفقد القائمة للتأكد من التأهب قبل التدريب[

جميع الأجهزة الإلكترونية المحمولة المطلوبة التي تم إعدادها في الدورة السابقة. أقالم ذات أطراف ناعمة.

علامات لاصقة للأجهزة المحمولة.

# **أ. مناقشة نبذة عامة عن مراقبة الجودة والغرض منها**

**مالحظات للمدرب** 

- تفقد القائمة أدناه أثناء قيامك بالتدريب للتأكد من تغطية كافة الموضوعات.
	- اشرح العملية للمشاركين في البداية.

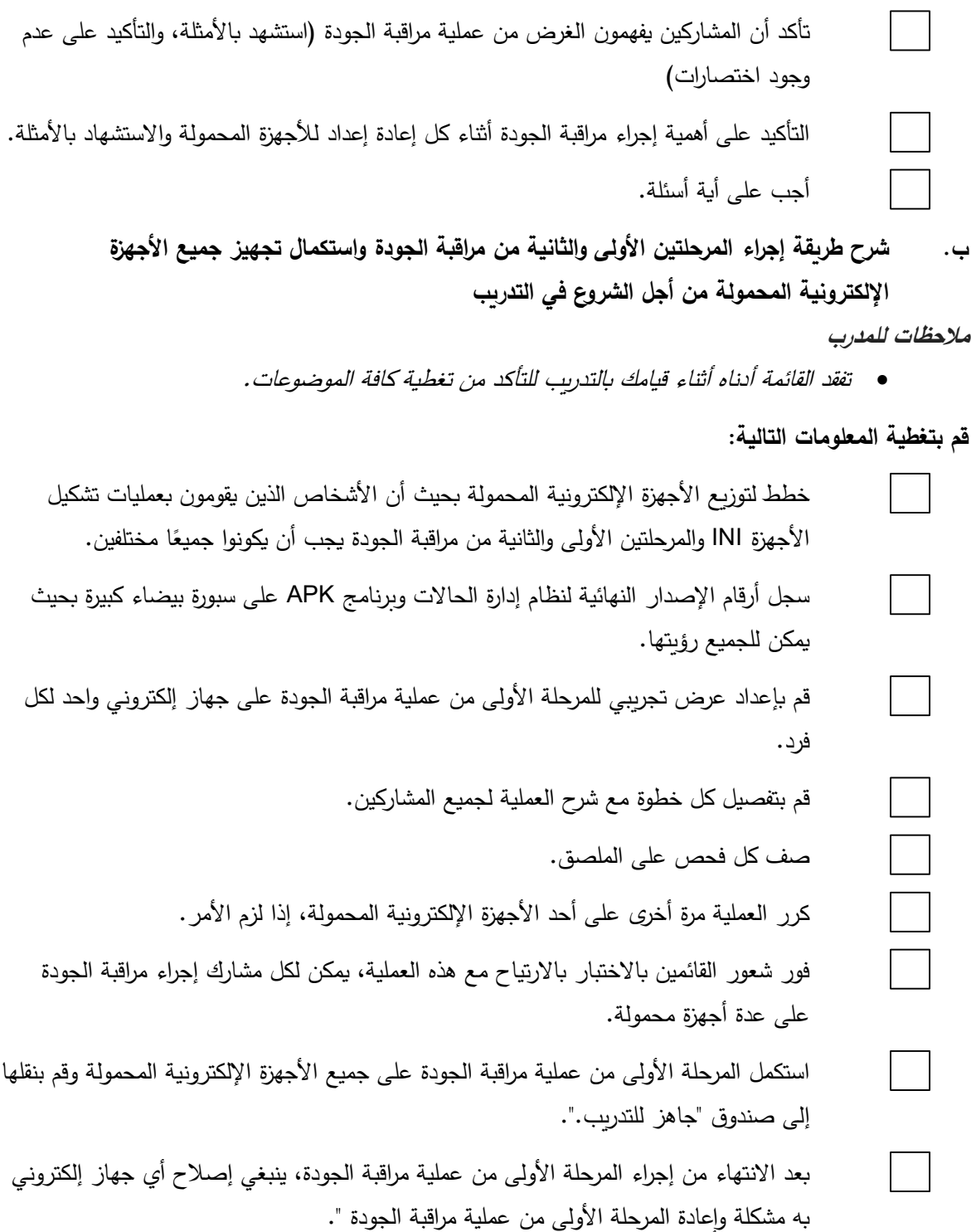

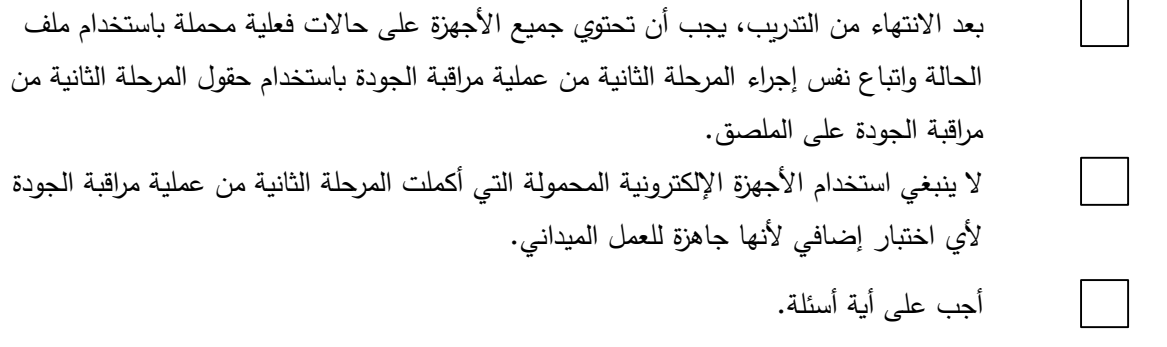

# **ج. تحميل ملف الحالة بعد التدريب**

### **مالحظات للمدرب**

تفقد القائمة أدناه أثناء قيامك بالتدريب للتأكد من تغطية كافة الموضوعات.

اشرح العملية للمشاركين في بداية الدورة .

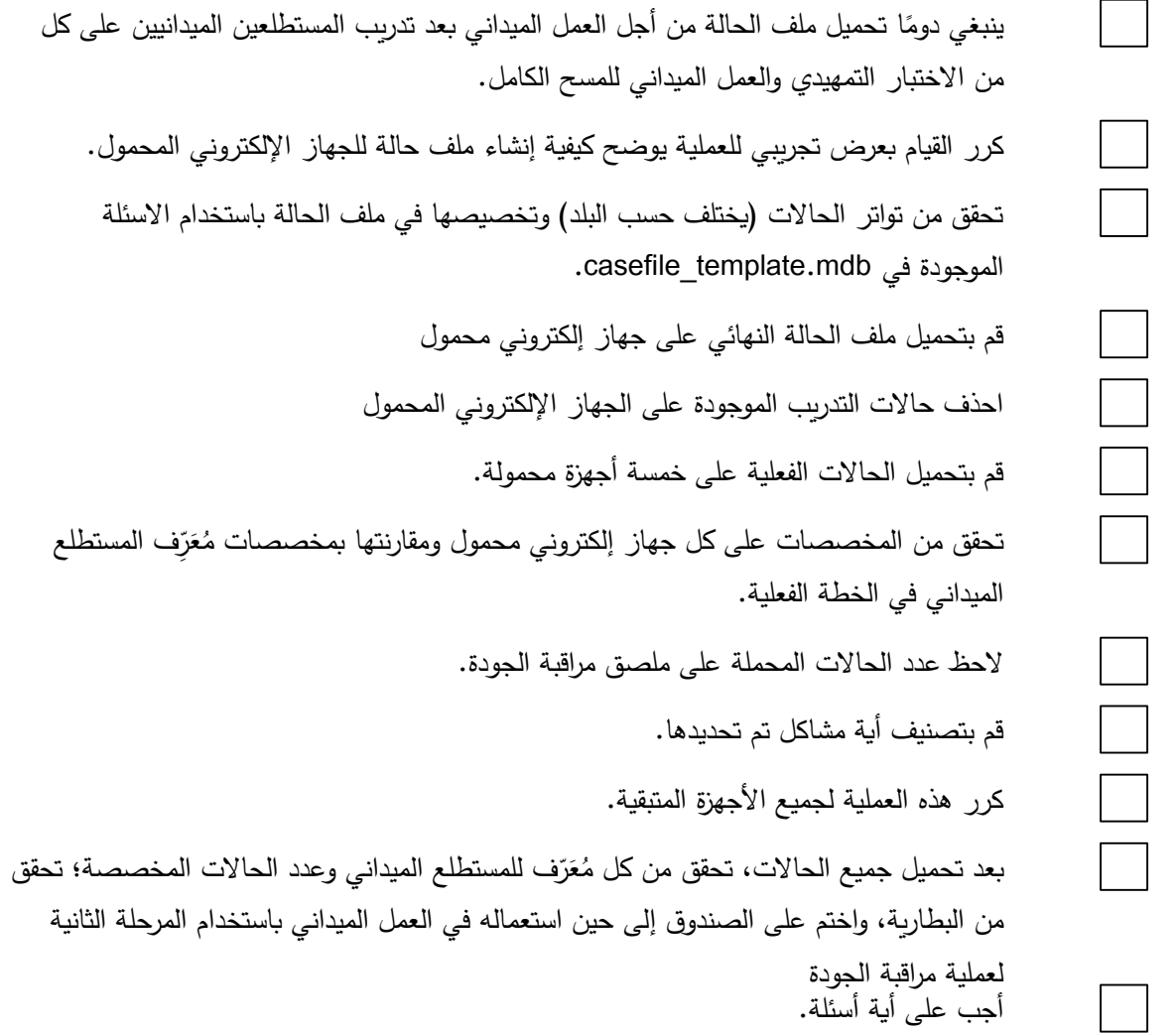

#### **تلخيص الموضوع**

فهم عملية مراقبة الجودة وتنفيذها على جميع الأجهزة الإلكترونية المحمولة

- أ. مناقشة نبذة عامة عن مراقبة الجودة والغرض منها
- ب. شرح طريقة إجراء المرحلتين األولى والثانية من عملية مراقبة الجودة واستكمال تجهيز جميع األجهزة اإللكترونية المحمولة من أجل مباشرة التدريب
	- ج. تحميل ملف الحالة بعد التدريب

**مالحظات من المدرب/ األسئلة التي لم يتم الرد عليها** )إن وجدت(

**4-2 الدورة :4 رصد البيانات وتوليد ملفات التحليل** 

**محتويات الدورة** 

**الموضوع: رصد البيانات و توليد ملفات التحليل** 

- **أ.** تجميع البيانات و نقلها
- ب. رصد البيانات- التقارير
	- ج. توليد ملفات التحليل
- د. استخدام برنامج عرض البيانات SQLite للنظر فيها بالتفصيل

**الغرض**

الغرض من هذه الدورة هو ضمان أن يكون رئيس الفريق المتخصص في مجال تكنولوجيا المعلومات والمنسق القطري مدربين على استخدام البيانات لمراقبة العمل الميداني ولتوليد ملفات التحليل.

**الطريقة**

العمل الجماعي (مع رئيس الفريق المتخصص في مجال تكنولوجيا المعلومات، وجهة الاتصال/متخصص في الاستبيان في البلد)

# **األدوات/المتطلبات التمهيدية** ]تحقق من القائمة لضمان التأهب قبل إجراء التدريب[

حاسوب محمول/مكتبي مع مجموعة أدوات نظام المسح العام وتثبيت االستبيان المعدل المبرمج. أربعة إلى خمسة أجهزة اختبار محمولة محمل عليها برنامج اإلنشاء النهائي.

### **أ. تجميع البيانات ونقلها**

**مالحظات للمدرب** 

- تفقد القائمة أدناه أثناء قيامك بالتدريب للتأكد من تغطية كافة الموضوعات.
- تتمحور هذه الدورة حول دورة الحياة الكاملة للبيانات التي تم جمعها ، بدءًا من نقل البيانات من الميدان إلى مرحلة إنشاء ملفات التحليل.
	- تأكد أن هذه العملية مفهومة جيدًا وقم بإجراء تجارب متعددة حتى يتم فهم جميع العمليات جيدا .
		- شجع المشاركين على تدوين المالحظات واستخدم المساعدة والتوثيق.

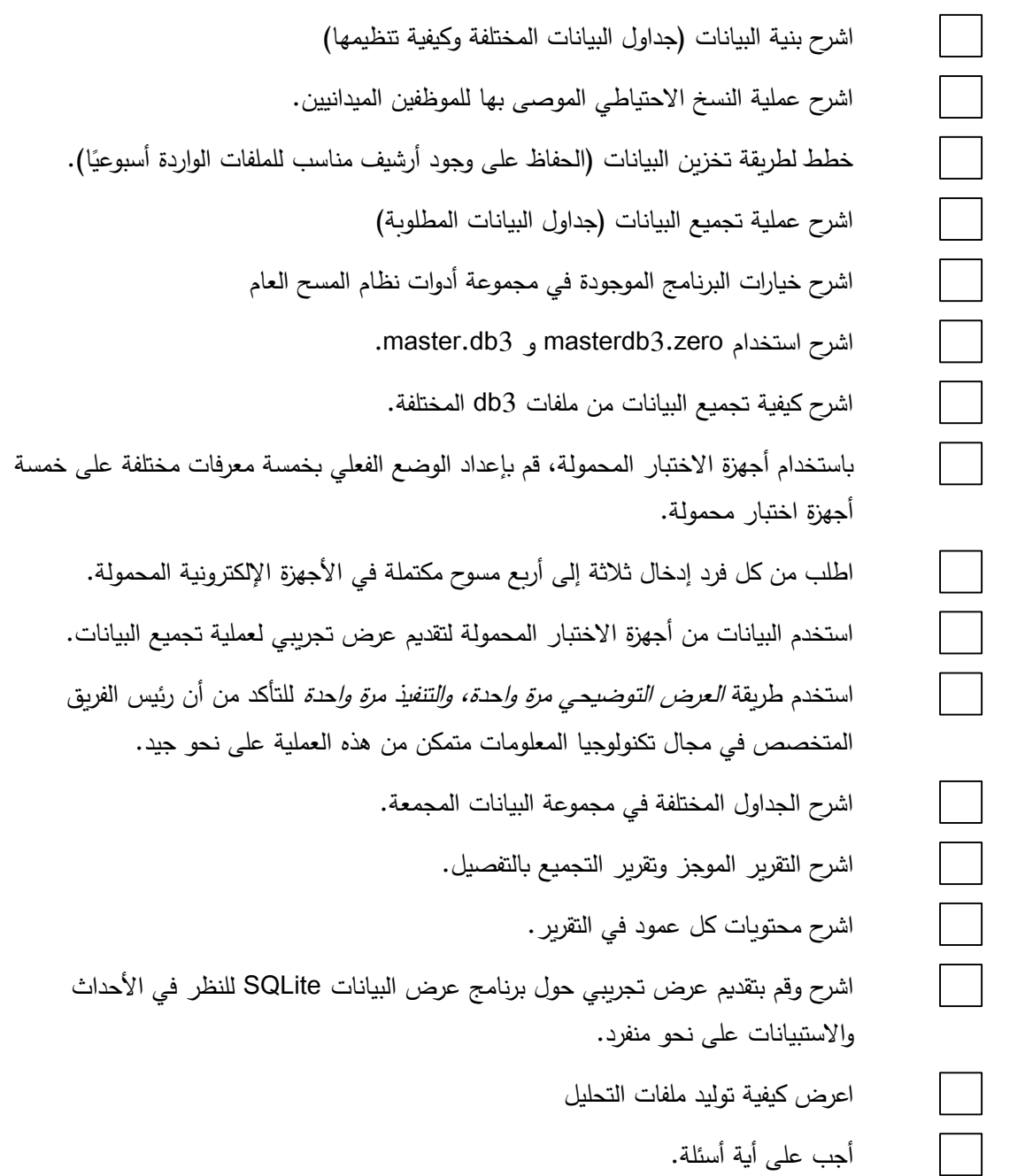

#### **ب. رصد البيانات - التقارير**

**مالحظات للمدرب** 

- تفقد القائمة أدناه أثناء قيامك بالتدريب للتأكد من تغطية كافة الموضوعات.
- الغرض من هذه العملية هو رصد البيانات أثناء العمل الميداني لتعقب المسائل أو المشاكل المبكرة.
- تأكد أن هناك إلمام جيد بهذه العملية وقم بإجراء تجارب متعددة حتى تكون هناك <sup>د</sup> ارية جيدة بجميع الإجراءات– (استعمل أمثلة البلدان لشرح أهمية الرصد).
	- شجع المشاركين على تدوين المالحظات واالستعانة بالمساعدة والتوثيق.
	- أشرك المنسق القطري في هذه الدورة حيث أنه سيستخدم التقارير لمتابعة التقدم المحرز.

**قم بتغطية المعلومات التالية:** 

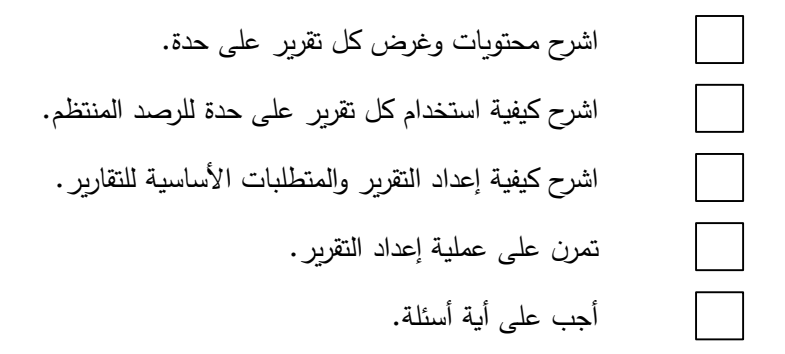

# **ج. توليد ملفات التحليل**

**مالحظات للمدرب** 

- تفقد القائمة أدناه أثناء قيامك بالتدريب للتأكد من تغطية كافة الموضوعات.
- تأكد أن هناك إلمام جيد بهذه العملية وقم بإجراء تجارب متعددة حتى تكون هناك دراية جيدة بجميع العمليات ألنها عملية جديدة وتستخدم فقط في نهاية جمع البيانات بالكامل.
	- شجع المشاركين على تدوين المالحظات واستخدم المساعدة والتوثيق.

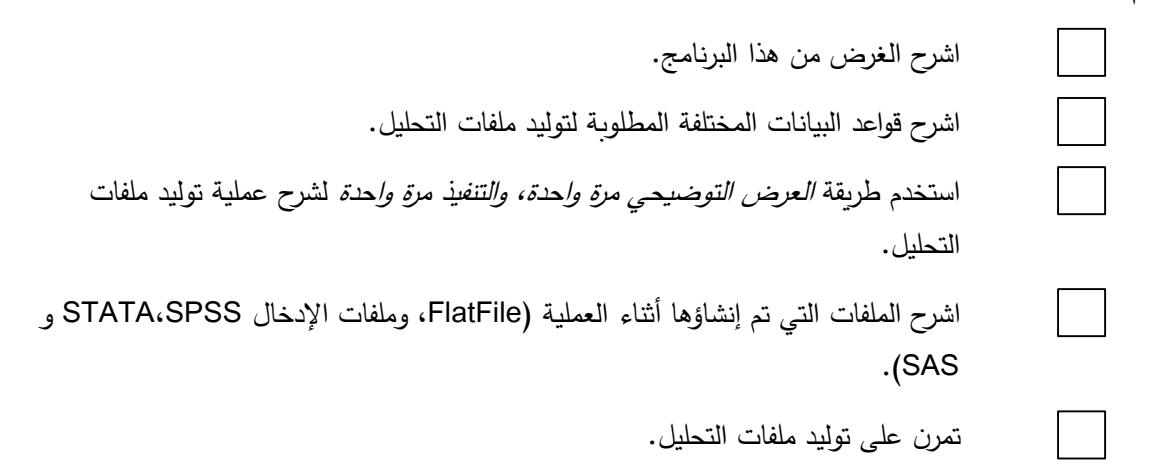

أجب على أية أسئلة.

## **د. استعمال برنامج Viewer SQLite للنظر في البيانات بالتفصيل**

#### **مالحظات للمدرب**

• تفقد القائمة أدناه أثناء قيامك بالتدريب للتأكد من تغطية كافة الموضوعات.

### **قم بتغطية المعلومات التالية:**

اشرح الغرض من برنامج Viewer SQLite واستعماله للنظر في البيانات بالتفصيل

### **تلخيص الموضوع**

رصد البيانات و توليد ملفات التحليل.

- أ. تجميع البيانات
- ب. رصد البيانات ـ تقارير
	- ج. توليد ملفات التحليل
- د. استعمال برنامج Viewer SQLite

**مالحظات من المدرب/ األسئلة التي لم يتم الرد عليها** )إن وجدت(

**5-2 الدورة :5 اإلستعداد للتدريب باستخدام الوحدتين 3 و،4 و محاكاة األدوار**

**محتويات الدور ة** 

**الموضوع: اإلعداد للتدريب باستخدام الوحدتين <sup>3</sup> و،4 و محاكاة األدوار**

- أ. استعراض عملية التدريب باستخدام الوحدتين 3 و4
	- ب. إجراء دورة كاملة من محاكاة األدوار
- ج. استعراض الملخص وخطة العمل إلجراء المسح الكامل

# **الغرض**

الغرض من هذه الدورة هو إعداد رئيس الفريق المتخصص في مجال تكنولوجيا المعلومات لتدريب المستطلعين والمشرفين الميدانيين ووضع خطة لالستعداد إلجراء المسح اكامل.

# **الطريقة**

العمل الجماعي (مع رئيس الفريق المتخصص في مجال تكنولوجيا المعلومات، وجهة الاتصال/متخصص في الاستبيان في البلد)

**األدوات/المتطلبات التمهيدية** ]تحقق من القائمة لضمان التأهب قبل إجراء التدريب[

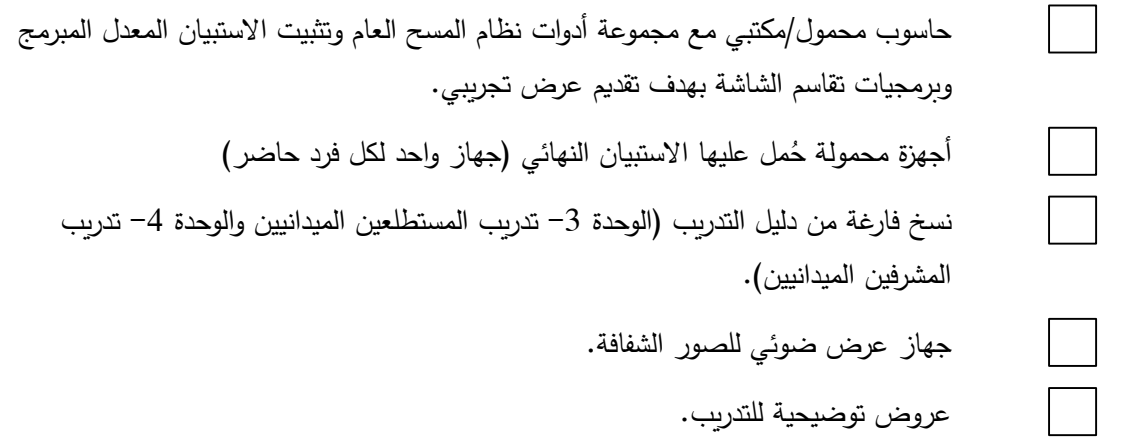

# **أ. استعارض عملية التدريب باستخدام الوحدتين 3 و4**

**مالحظات للمدرب** 

- تفقد القائمة أدناه أثناء قيامك بالتدريب للتأكد من تغطية كافة الموضوعات.
	- اشرح العملية للمشاركين في البداية.
		- شجع تدوين المالحظات.

# **قم بتغطية المعلومات التالية:**

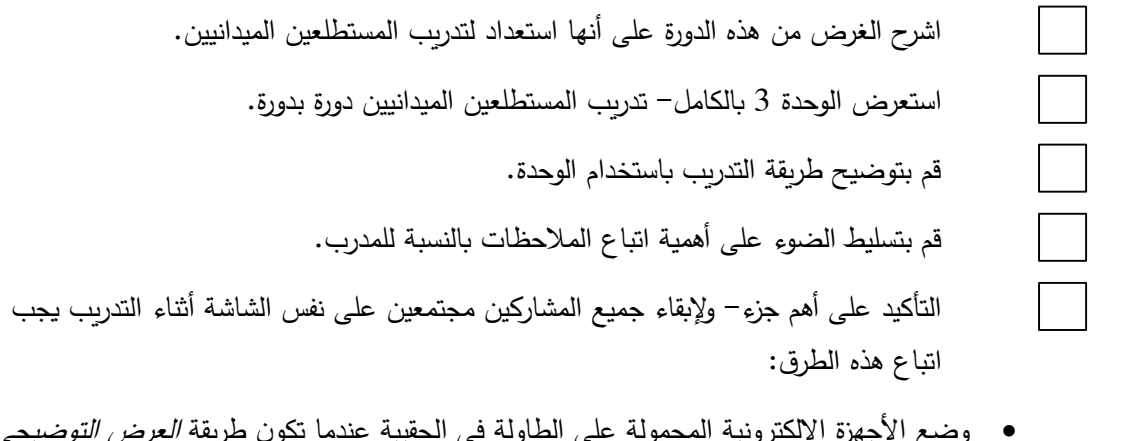

- و ضع األجهزة اإللكترونية المحمولة على الطاولة في الحقيبة عندما تكون طريقة العرض التوضيحي مرة واحدة جارية.
	- استعمل "طريقة أرني" عندما تكون طريقة العرض التوضيحي مرة واحدة جارية، للتأكيد على أن الجميع مع بعضهم البعض ُ وال يفوتون أي معلومة هامة.

حافظ على تفاعل المشاركين خالل الدورة وشجع على طرح األسئلة.

# **ب. قم بإجراء دائرة كاملة من محاكاة األدوار**

# **مالحظات للمدرب**

تفقد القائمة أدناه أثناء قيامك بالتدريب للتأكد من تغطية كافة الموضوعات.

# **قم بتغطية المعلومات التالية:**

بعد عرض كامل، قم بإجراء حلقة كاملة من محاكاة األدوار مع كل مدرب.

راقب وقَدِّم ملاحظات بناءة على ما يلي:

- العناصر المفقودة )إن وجدت( مع إبراز أهمية استخدام دليل التدريب
- مستوى تفاصيل المعلومات التي تم تقديمها أثناء التدريب )ال ينبغي تقديم معلومات تقنية(
	- توقيت وسرعة كل دورة
	- استخدام طريقة العرض التوضيحي مرة واحدة، والتنفيذ مرة واحدة"
- إبقاء الجميع مع بعضهم البعض أثناء التدريب
	- التنفيذ الشامل للتعليمات

كرر العملية بالكامل بالنسبة لتدريب المشرفين الميدانيين على النحو الوارد أعاله. أجب على أية أسئلة.

# **ج. ملخص االستعراض وخطة العمل إلجراء المسح الشامل**

**مالحظات للمدرب** 

- تفقد القائمة أدناه أثناء قيامك بالتدريب للتأكد من تغطية كافة الموضوعات.
- ينبغي استخدام هذه الدورة إلعداد خطة لعملية إدارة بيانات المسح الكامل.
- تحديد أي أوجه للقصور تم تحديدها خلال الاختبار التمهيدي وإقامة الاتصالات وخطة المتابعة أسبوعيًا أو كل أسبوعين لتعقب التقدم المحرز في ترتيبات المسح الكامل.
	- وضع جدول زمني للتواصل خاص برئيس الفريق المتخصص في مجال تكنولوجيا المعلومات.
		- شارك هذه الخطة مع األعضاء والشركاء المعنيين.

# **تلخيص الموضوع**

محاكاة الأدوار ، والاستعداد للتدريب باستخدام الوحدتين 3 و4، والملخص

- أ. استعراض عملية التدريب باالستعانة بالوحدتين 3 و4
	- ب. إجراء حلقة كاملة من محاكاة األدوار
- ج. استعراض الملخص وخطة العمل إلجراء المسح الكامل.

**مالحظات من المدرب/ األسئلة التي لم يتم الرد عليها** )إن وجدت(

# **تأكد ما إذا كان قد تم تحقيق أهداف الوحدة:**

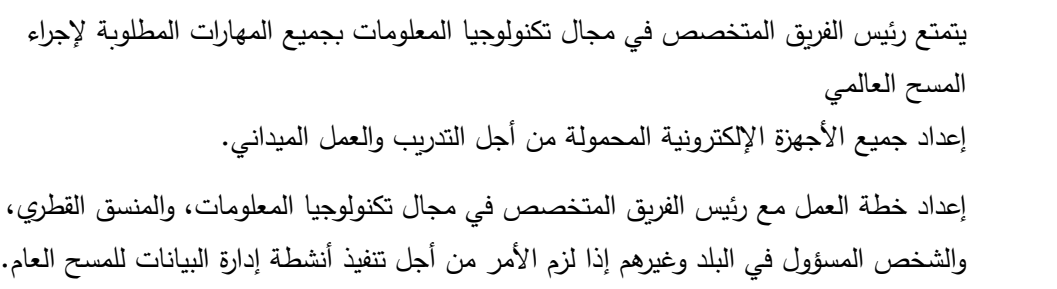

# **الغرض والعملية**

تقدم هذه الوحدة إرشادات لتدريب المستطلعين الميدانيين على استخدام األجهزة اإللكترونية المحمولة.

سوف يقدم المدربون هذا التدريب للمستطلعين الميدانيين قبل االختبار التمهيدي والعمل الميداني للمسح الكامل. و تنقسم هذه الوحدة إلى أربع دورات (قد يتم تكييف توقيت الدورات للتكيف مع عدد المشاركين).

**توقيت االستخدام**: يتم تقديم التدريب بعد االنتهاء من النسخة الورقية من التدريب على االستبيان

]يجب استخدام هذه الوحدة لالختبار التمهيدي و حلقة العمل الخاصة بالتدريب على إجراء المسح الكامل[

**من الذي يتعين عليه استخدام هذه الوحدة:** المدربون المعنيون بتدريب المستطلعين الميدانيين )االختبار التمهيدي والمسح الكامل).

# **األهداف**

• ضمان أن يكون المستطلع الميداني على دراية جيدة بكيفية استخدام الجهاز اإللكتروني المحمول لجمع البيانات.

# **موجز**

**الدورة .1 أساسيات الجهاز اإللكتروني المحمول و نظرة عامة عن استبيان األسرة المعيشية )-2 3 ساعات(**

- أ. أساسيات الجهاز اإللكتروني المحمول
- أجزاء الجهاز اإللكتروني المحمول
- استخدام الجهاز اإللكتروني المحمول
- شحن الجهاز اإللكتروني المحمول و عمر البطارية
	- العناية بالجهاز اإللكتروني المحمول

ب. الشروع في نظام إدارة الحالة

- شاشة التاريخ والتوقيت
	- كلمة المرور
	- شاشة الحاالت
- ج. استخدام استبيان الأسرة المعيشية

# **الدورة .2 استخدام استبيان األفراد )5-4 ساعات(**

**الدورة .3 قطع الحوار، وسجل الزيارات، ورموز النتيجة النهائية )-2 3 ساعات(** 

الدورة 4. دورة محاكاة الأدوار والممارسة العملية (بناءً على العدد والحاجة)<br>.

**المادة المرجعية:**

• دليل المستطلع الميداني في المسح العالمي

**1-3 الدورة :1 أساسيات الجهاز اإللكتروني المحمول و نظرة عامة عن استبيان األسرة المعيشية** 

**محتويات الدورة الموضوع: أساسيات الجهاز اإللكتروني المحمول و نظرة عامة عن استبيان األسرة المعيشية** 

- أ. أساسيات الجهاز اإللكتروني المحمول
- أجزاء الجهاز اإللكتروني المحمول
- استخدام الجهاز اإللكتروني المحمول
- شحن الجهاز اإللكتروني المحمول و عمر البطارية
	- العناية بالجهاز اإللكتروني المحمول
		- ب. الشروع في نظام إدارة الحالة
			- شاشة التاريخ والتوقيت
				- كلمة المرور
				- شاشة الحاالت
	- ج. استخدام استبيان الأسرة المعيشية

# **الغرض**

الغرض من هذه الدورة هو استعراض األجزاء الرئيسية للجهاز اإللكتروني المحمول، وتقديم لمحة عامة على استبيان األسرة المعيشية.

# **الطريقة**

التدريب والعمل الجماعي

**األدوات/المتطلبات التمهيدية** ]تحقق من القائمة لضمان التأهب قبل إجراء التدريب[

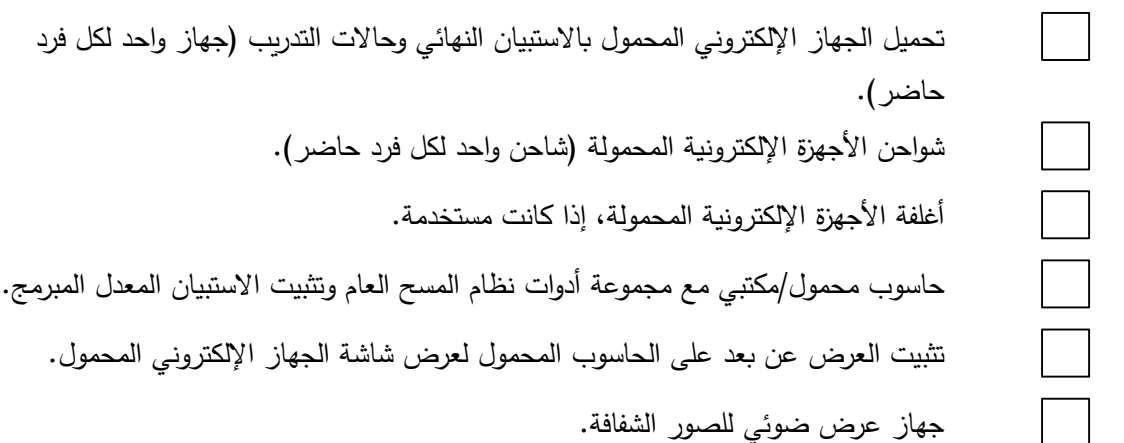

مجموعات من الاستجابات لاستبيان الأسرة المعيشية لسيناريوهات مختلفة.

# **أ. أساسيات الجهاز اإللكتروني المحمول**

#### **مالحظات للمدرب**

- تفقد القائمة أدناه أثناء قيامك بالتدريب للتأكد من تغطية كافة الموضوعات.
	- استخدم العرض التوضيحي مرة واحدة، والتنفيذ مرة واحدة طوال التدريب.
- استخدم عرض األيدي و"طريقة أرني"، )حيث يظهر المستجيبون شاشاتهم للمدرب( لضمان بقاء الجميع مع بعضهم البعض طوال التدريب.
	- لضمان إنصات الجميع، استخدم أساليب مثل مطالبة الجميع بوضع األجهزة اإللكترونية المحمولة على الطاولة عندما يكون »العرض التوضيحي مرة واحدة"جاريا.
		- استخدم مفهوم القواعد لضمان أن يتعلم كل مشارك الرسائل السبع الرئيسية.
		- ال تسرع خالل الدورة األولى وقدم معلومات بسيطة- تجنب أي مصطلحات تقنية.
		- هذه الدورةِ يجب أن تُشعر المستطلعين الميدانيين بالراحة عند استخدام الأجهزة الإلكترونية المحمولة وتجعلهم يتخلصون من أي خوف متعلق باستخدامها.
	- من الضروري للغاية الحفاظ على تركيز المتدربين على محتوى الموضوع؛ ال تشجع على طرح أى أسئلة خارج نطاق الموضوع لتجنب االلتباس، وادعهم إلى رفع أيديهم إذا كانت لديهم أسئلة. تذكير المتدربين بعدم طرح أسئلة على المتدربين الآخرين.
		- حافظ على تفاعل المشاركين خالل الدورة و اطرح األسئلة )حول القواعد بشكل أساسي(.

# **قم بتغطية المعلومات التالية:**

ما هو الجهاز اإللكتروني المحمول؟

أجزاء الجهاز اإللكتروني المحمول

- الشاشة
- الشاحن (لا تناقش أي أجزاء أخرى في هذه المرحلة؛ احتفظ بالأسئلة التي قد تطرح).

العمليات الأساسية للجهاز الإلكتروني المحمول (تشغيل/إيقاف، السطوع، البطارية).

- استخدم طريقة العرض التوضيحي مرة واحدة، والتنفيذ مرة واحدة بمعدل مرتين إلى ثالث مرات لجمیع التعلیمات المذكورة أعلاه حتي یشعر كل مشارك بالراحة وبسھولة الاستخدام
- باستخدام ضابط السطوع، قم بتدريب المستطلعين على استخدام الجهاز اإللكتروني المحمول. أخبرهم أنهم قد تعلموا اآلن كيفية استخدام الجهاز اإللكتروني المحمول.

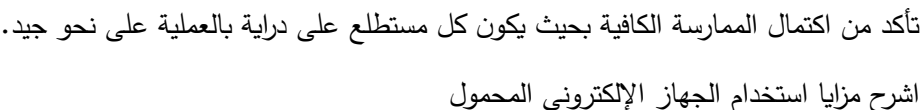

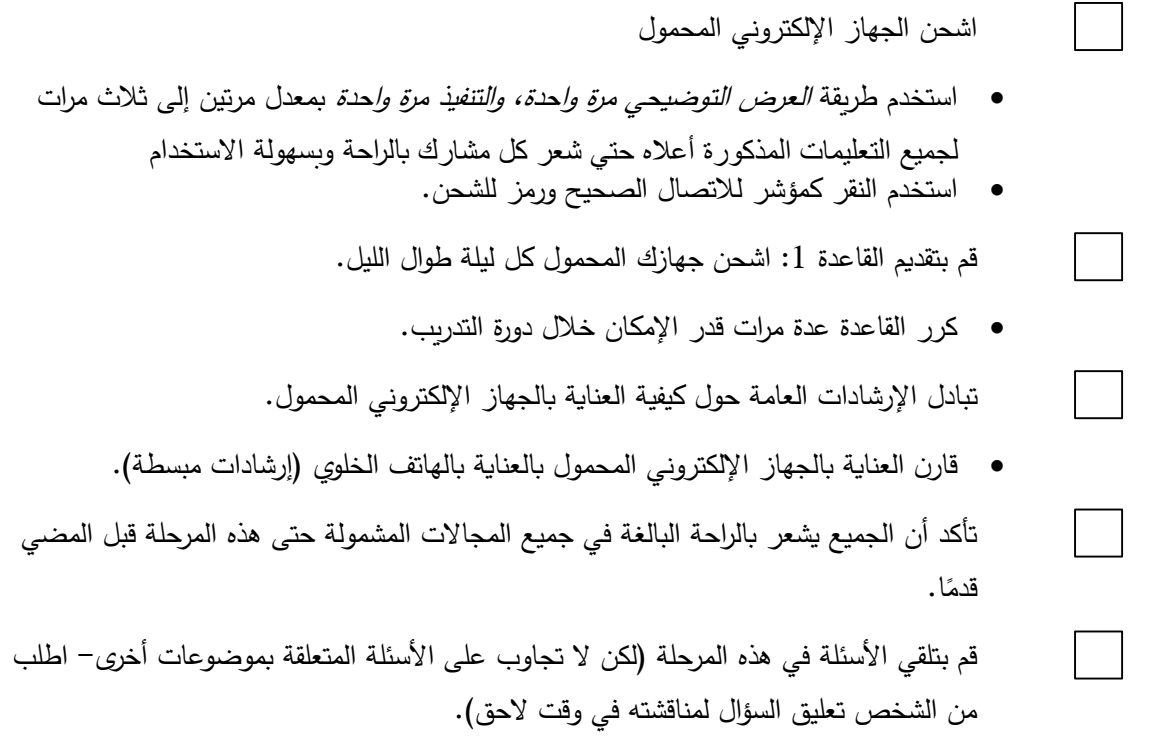

**ب. الشروع في نظام إدارة الحالة** 

**مالحظات للمدرب** 

- تفقد القائمة أدناه أثناء قيامك بالتدريب للتأكد من تغطية كافة الموضوعات.
	- استخدم العرض التوضيحي مرة واحدة، والتنفيذ مرة واحدة طوال التدريب.
- استخدم "عرض األيدي" لضمان بقاء الجميع مع بعضهم البعض طوال التدريب.
- لضمان إنصات الجميع، استخدم أساليب مثل مطالبة الجميع بوضع الأجهزة الإلكترونية المحمولة على الطاولة عندما يكون "العرض التوضيحي مرة واحدة"جاريا.
	- استخدم مفهوم "القواعد" لضمان أن يتعلم كل مشارك الرسائل السبع الرئيسية.
	- ال تسرع خالل هذه الدورة ألن المشاركين سوف يتعلمون كيفية استخدام نظام إدارة **ا**لحالة ألول مرة (بشكل عام واصل على إيقاع أضعف المشاركين).

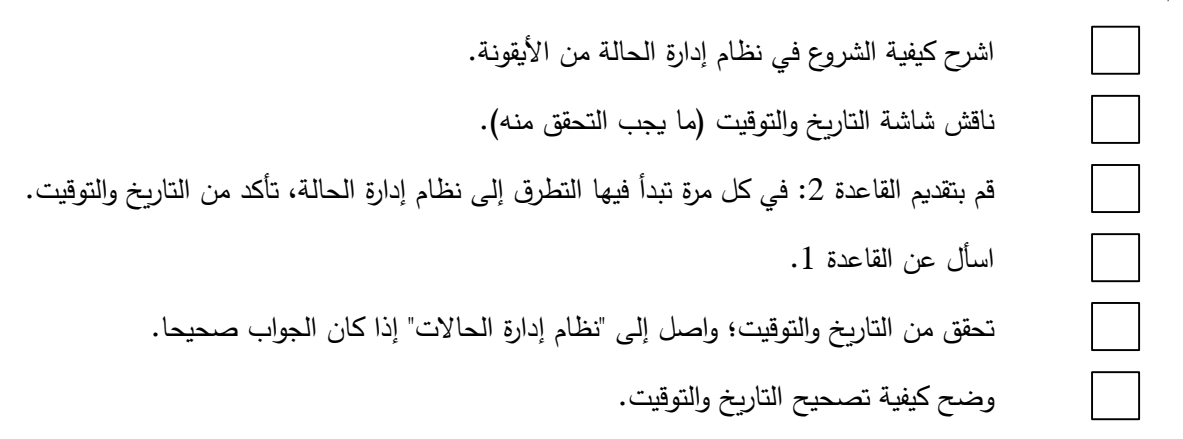

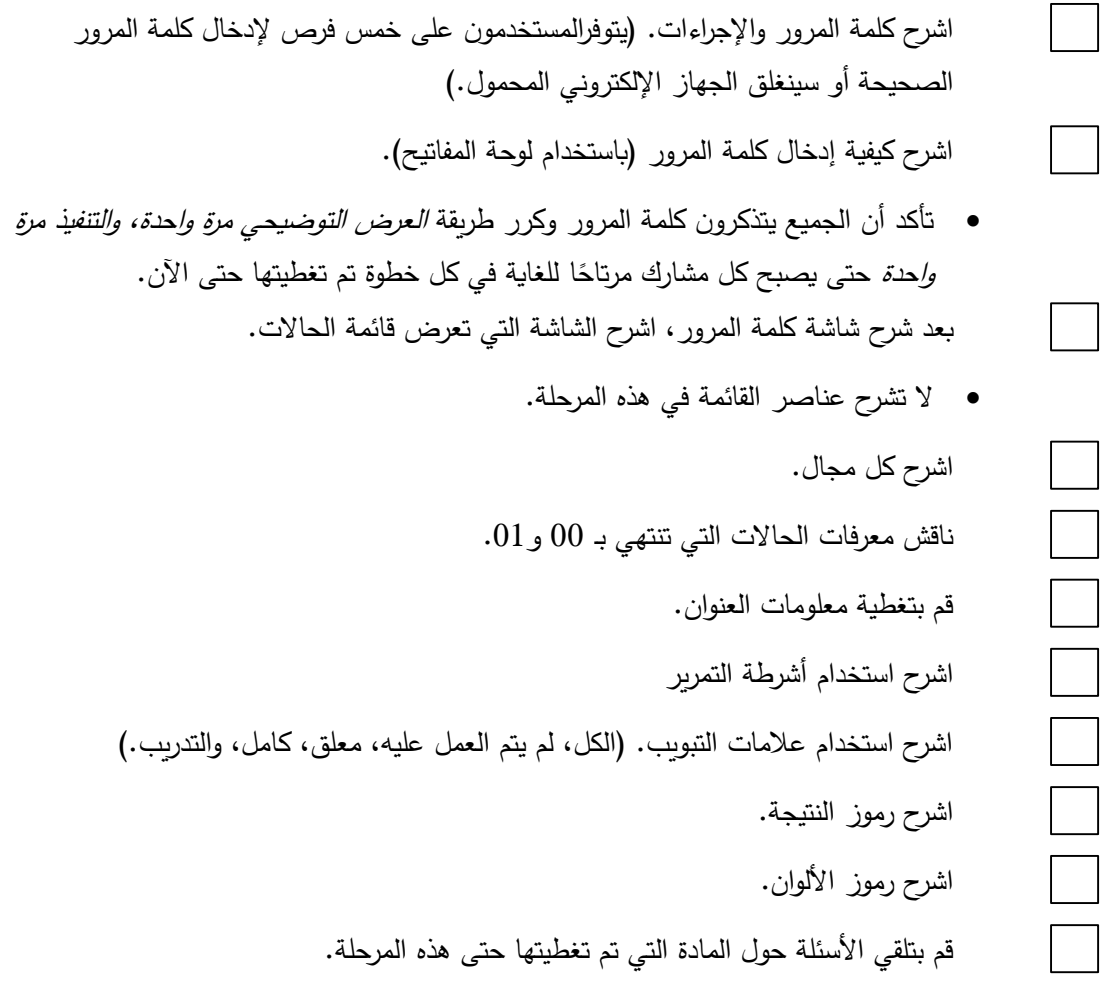

### **ج. استعمال استبيان األسرة المعيشية**

**مالحظات للمدرب** 

- تفقد القائمة أدناه أثناء قيامك بالتدريب للتأكد من تغطية كافة الموضوعات.
	- استخدم العرض التوضيحي مرة واحدة، والتنفيذ مرة واحدة طوال التدريب.
- استخدم طريقة "عرض الأيدي" و "طريقة أرني" لضمان بقاء الجميع مع بعضهم البعض طوال التدريب.
- لضمان إنصات الجميع، استخدم أساليب مثل مطالبة الجميع بوضع األجهزة اإللكترونية المحمولة على الطاولة عندما يكون "العرض التوضيحي مرة واحدة"جاريا.
	- استخدم مفهوم "القواعد" لضمان أن يتعلم كل مشارك الرسائل السبع الرئيسية.

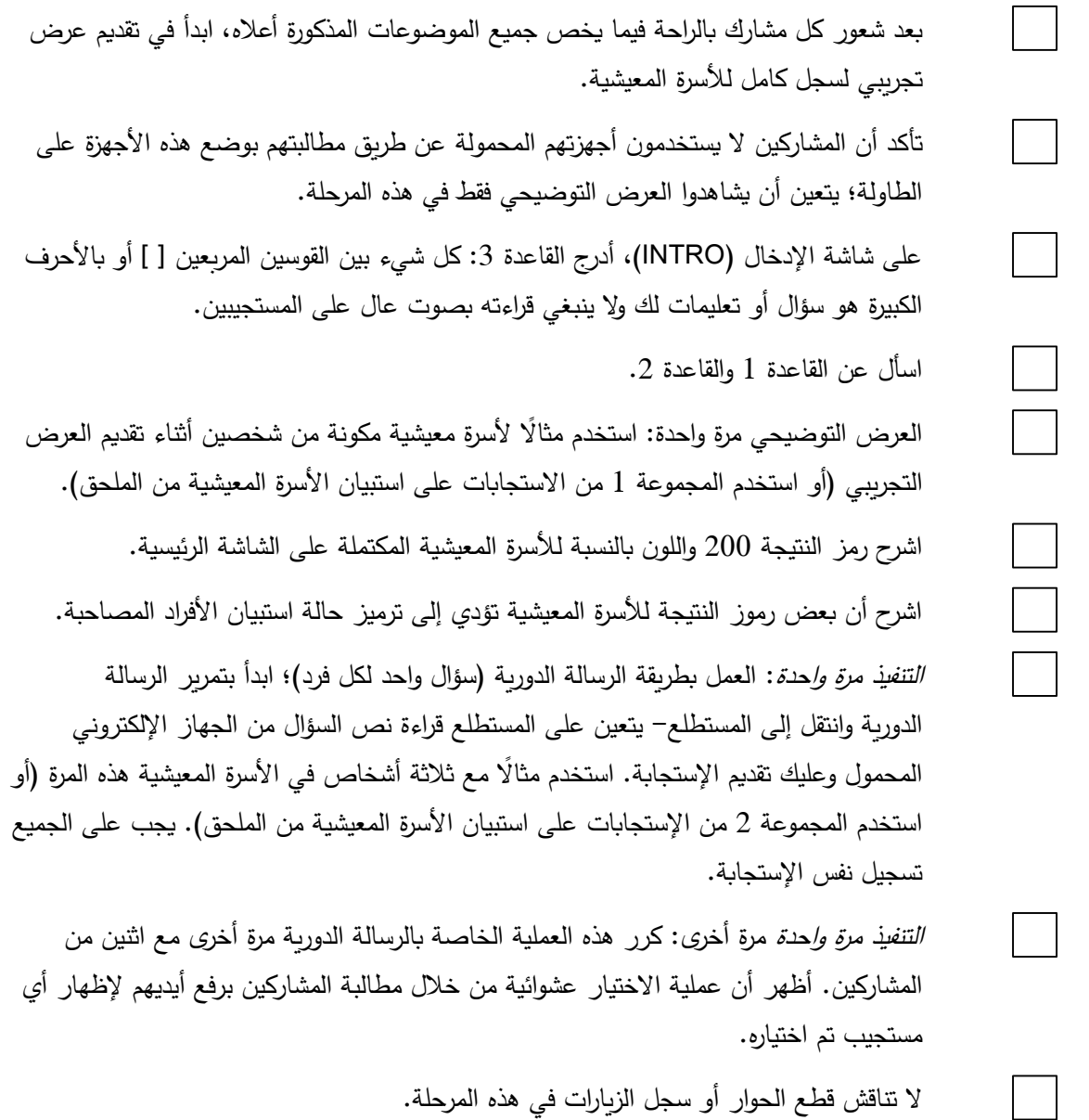

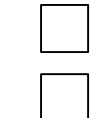

تقبل أية أسئلة في هذه المرحلة حول هذا الموضوع. اسأل عن "القواعد" ،1 و،2 و.3

### **تلخيص الموضوع**

- أ. القاعدة 1: اشحن جهازك الإلكتروني المحمول كل ليلة طوال الليل.
- ب. القاعدة 2: في كل مرة تبدأ فيها التطرق إلى نظام إدارة الحالة، تأكد من التاريخ والتوقيت.
- ج. القاعدة 3: كل شيء بين الأقواس المربعة [ ] أو بالأحرف الكبيرة هو سؤال أو تعليمات لك ولا يجب قراءتها بصوت عال.

**مالحظات من المدرب/ األسئلة التي لم يتم الرد عليها** )إن وجدت(

**2-3 الدورة :2 استخدام استبيان األفراد**

**محتويات الدورة** 

**الموضوع: استخدام استبيان األفراد**

**الغرض**

الغرض من هذه الدورة هو الحصول على الممارسة العملية لإدارة استبيان الأفراد.

# **الطريقة**

العمل الجماعي باستخدام طريقة *"العرض التوضيحي مرة واحدة، والتنفيذ مرة واحدة"*.

ا**لأدوات/المتطلبات التمهيدية [**تحقق من القائمة لضمان التأهب قبل إجراء التدريب]

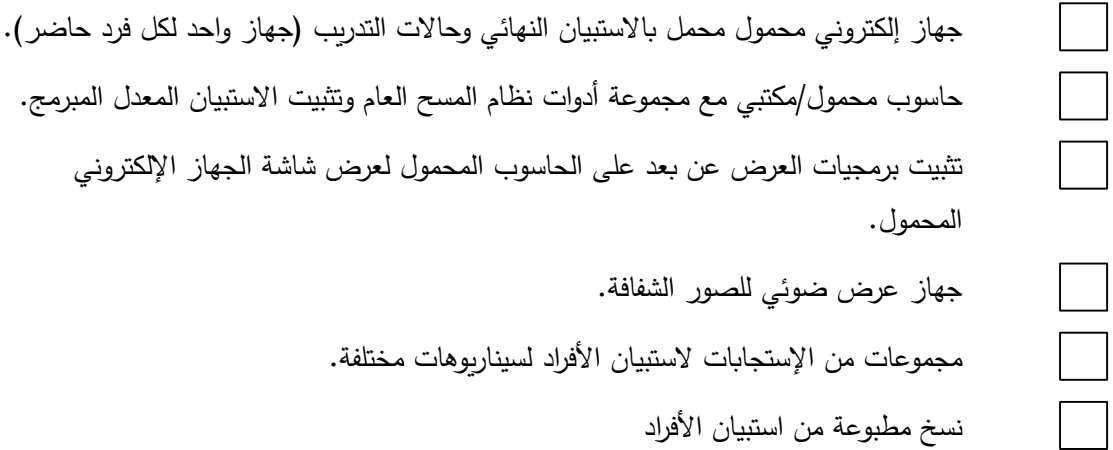

### **استخدام استبيان األفراد**

**مالحظات للمدرب** 

- تفقد القائمة أدناه أثناء قيامك بالتدريب للتأكد من تغطية كافة الموضوعات.
- استخدم طريقة العرض التوضيحي مرة واحدة، والتنفيذ مرة واحدة طوال التدريب.
- استخدم أسلوب عرض األيدي و"طريقة أرني" لضمان بقاء الجميع مع بعضهم البعض طوال التدريب.
- لضمان إنصات الجميع، استخدم أساليب مثل مطالبة الجميع بوضع األجهزة اإللكترونية المحمولة على الطاولة عندما تكون "طريقة العرض التوضيحي" مرة واحدة جارية.
	- احرص على إعادة النظر في القواعد.
	- عند هذه النقطة، يتعين أن يشعر المستطلعون بال ارحة عند استخدام الجهاز اإللكتروني المحمول لتسجيل استجابات المسح.
	- يمكنك زيادة سرعة التعليمات والتركيز على طريقة إجراء المقابلة باستخدام الجهاز اإللكتروني المحمول في هذه المرحلة.

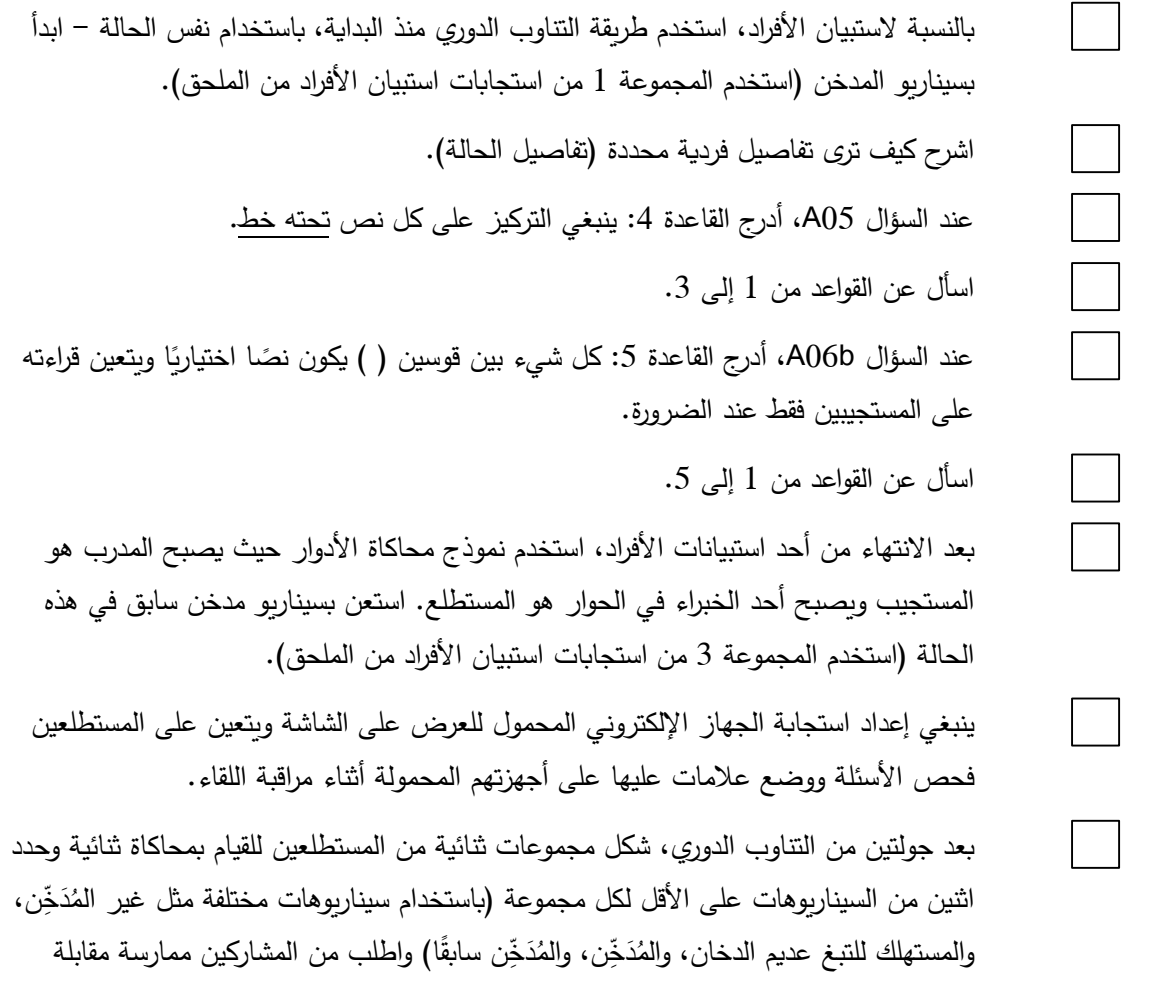

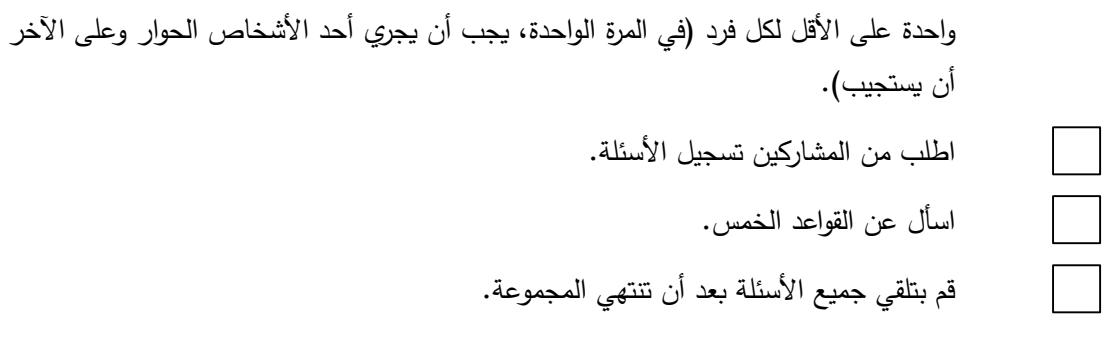

# **تلخيص الموضوع**

- أ. القاعدة 1: اشحن جهازك المحمول كل ليلة طوال الليل.
- ب. القاعدة 2: في كل مرة تبدأ فيها التطرق إلى نظام إدارة الحالة، تأكد من التاريخ والتوقيت.
- ج. القاعدة 3: كل شيء بين الأقواس المربعة [ ] أو بالأحرف الكبيرة هو سؤال أو تعليمات لك ولا يجب قراءتها بصوت عال.
	- د. القاعدة 4: ينبغي التركيز على كل نص تحته خط
	- ه. القاعدة 5: كل شيء بين قوسين () يكون نصًا اختياريًا ويتعين قراءته فقط عند الضرورة.

**مالحظات من المدرب/األسئلة التي لم يتم الرد عليها** )إن وجدت(

3<sup>-</sup>3 الدورة 3: قطع الحوار ، وسجل الزبارات، ورموز النتيجة النهائية

**محتويات الدورة** 

**الموضوع: قطع الحوار، وسجل الزيارات، ورموز النتيجة النهائية**

**الغرض**

الغرض من هذه الدورة هو اكتساب الممارسة العملية لقطع الحوار أثناء اللقاء، وتسجيل المالحظات ورموز النتيجة في نظام إدارة الحاالت.

**الطريقة**

العمل الجماعي باستخدام طريقة العرض التوضيحي مرة واحدة، والتنفيذ مرة واحدة

# **األدوات/المتطلبات التمهيدية** ]تحقق من القائمة لضمان التأهب قبل إجراء التدريب[

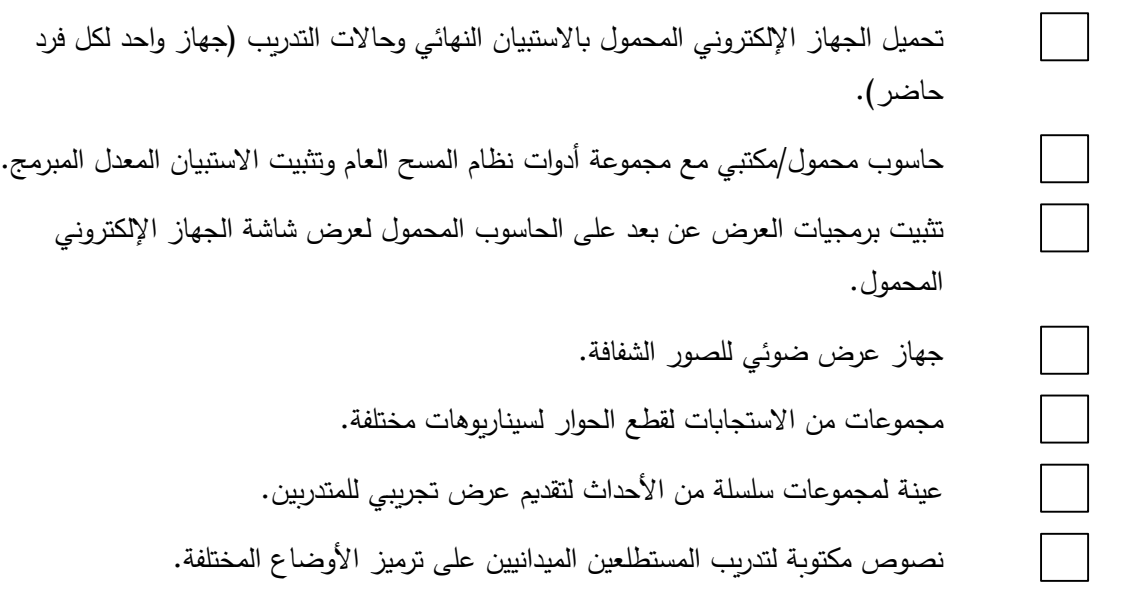

### **قطع الحوار، وسجل الزيارات، ورموز النتيجة النهائية**

**مالحظات للمدرب** 

- تفقد القائمة أدناه أثناء قيامك بالتدريب للتأكد من تغطية كافة الموضوعات.
- استخدم طريقة العرض التوضيحي مرة واحدة، والتنفيذ مرة واحدة طوال التدريب.
- استخدم طريقة "عرض األيدي" "طريقة" أرني" لضمان بقاء الجميع مع بعضهم البعض طوال التدريب.
- لضمان إنصات الجميع، استخدم أساليب مثل مطالبة الجميع بوضع األجهزة اإللكترونية المحمولة على الطاولة حين تكون طريقة" العرض التوضيحي مرة واحدة" جارية.
	- احرص على إعادة النظر في القواعد.
	- هذه الدورة حاسمة للغاية لذا كن منتبهًا لسرعتك وتأكد من ذلك مع المتدربين لضمان متابعة الجميع لك.

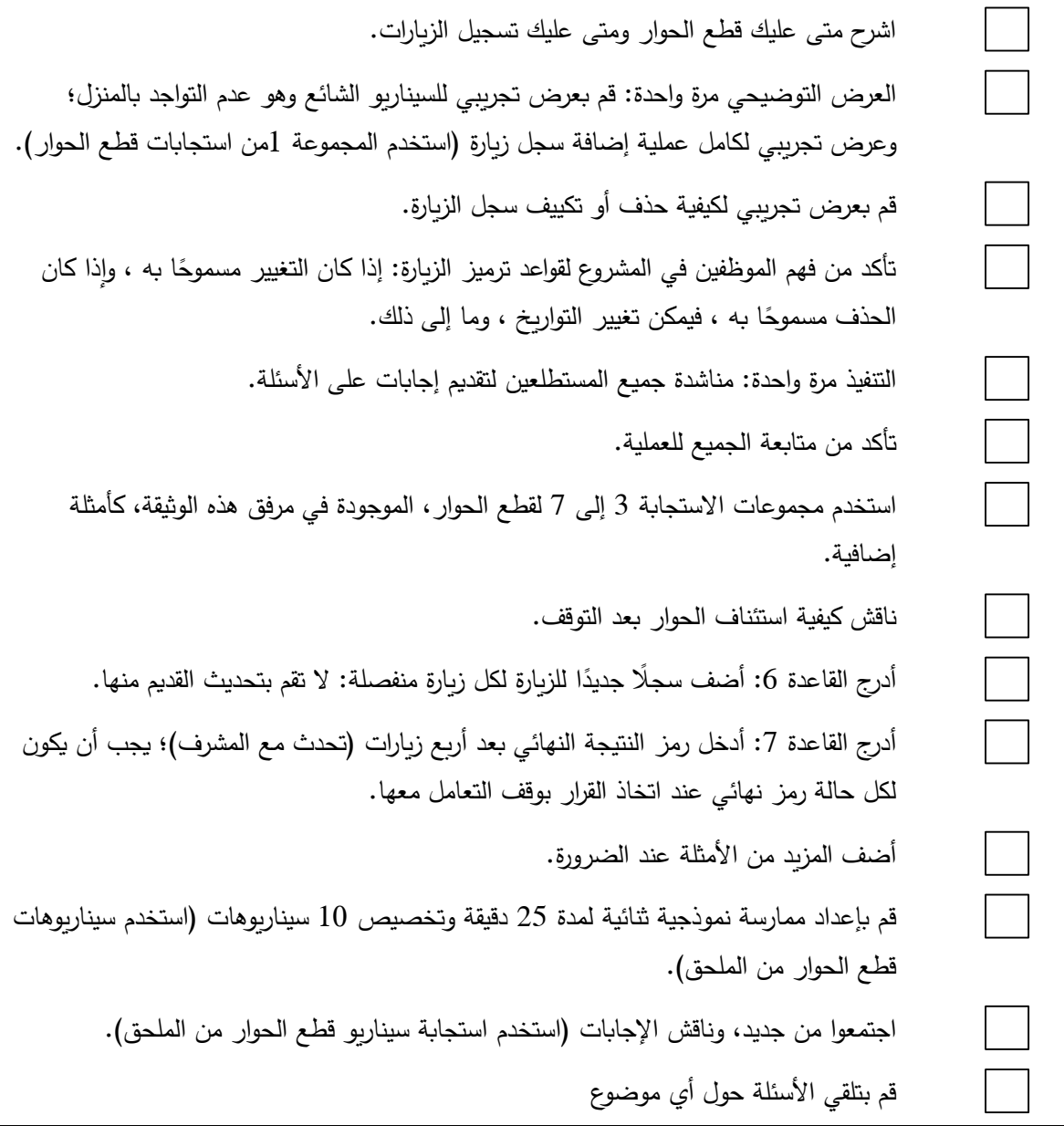

# **تلخيص الموضوع**

القاعدة 1: اشحن جهازك المحمول كل ليلة طوال الليل. القاعدة 2: في كل مرة تبدأ فيها التطرق إلى نظام إدارة الحالة، تأكد من التاريخ والتوقيت. القاعدة 3: كل شيء بين الأقواس المربعة [ ] أو بالأحرف الكبيرة هو سؤال أو تعليمات لك ولا يجب قراءتها بصوت عال. القاعدة 4: ينبغي التركيز على كل نص تحته خط القاعدة 5: كل شيء بين قوسين ( ) يكون نصًا اختياريًا ويتعين قراءته فقط عند الضرورة.<br>. القاعدة 6: أضف سجلا جديدًا للزيارات لكل زيارة القاعدة 7: أدخل رمز النتيجة النهائي بعد أربع زيارات (تحدث مع المشرف)

**مالحظات من المدرب/ األسئلة التي لم يتم الرد عليها** )إن وجدت(

**4-3 الدورة :4 محاكاة األدوار و الممارسة العملية** 

**محتويات الدو رة الموضوع: محاكاة األدوار والممارسة العملية** 

**الغرض**

الغرض من هذه الدورة هو توضيح الجوانب الضعيفة بشكل عام بناءً على نتائج الاختبار وتوفير ممارسة عملية إضافية للمشاركين الذين لم يؤدوا االختبار بشكل جيد.

**الطريقة**

العمل الجماعي باستخدام التفاعل، والتفاعل الفردي

**األدوات/المتطلبات التمهيدية** ]تحقق من القائمة لضمان التأهب قبل إجراء التدريب[

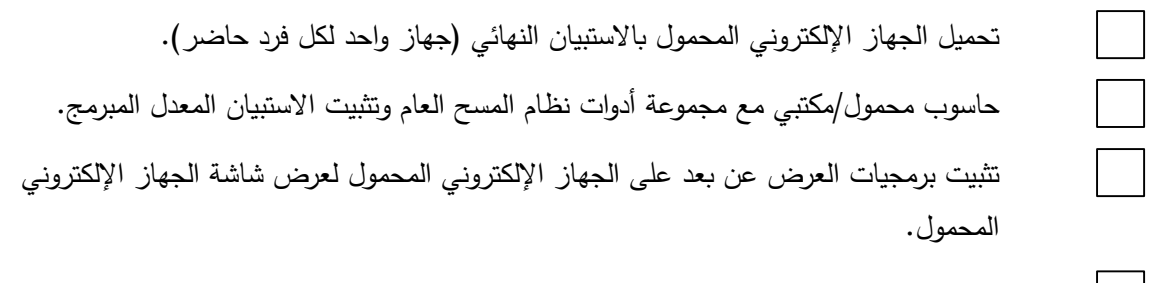

جهاز عرض ضوئي للصور الشفافة.

### **دورة محاكاة األدوار والممارسة العملية**

**مالحظات للمدرب** 

- حدد الجوانب الضعيفة ووضح الموضوع مرة أخرى.
- حدد المشاركين الذين لم يؤ دوا االختبار بشكل جيد خالل التدريب، واستخدم التدريب الفردي لضمان إعادة النظر في كل المفاهيم وتفسيرها بوضوح.
- قم بإجراء التقييم النهائي وقم بتقييم ما إذا كان المستطلع قد التقط جميع المعلومات على نحو صحيح وما إذا كان المستطلع يستطيع القيام بالعمل الميداني بكفاءة.

**قم بتغطية المعلومات التالية:** 

استخدم الدورة لمزيد من الممارسة العملية ومحاكاة الأدوار حسب الطلب.

**مالحظات من المدرب/ األسئلة التي لم يتم الرد عليها** )إن وجدت(

**تأكد لتحديد ما إذا كانت أهداف الوحدة قد تحققت:** 

المستطلع الميداني يعي جيدًا كيفية استخدام الجهاز الإلكتروني المحمول في جمع البيانات.

| ملاحظات                         | الاستجابة    | رقم السؤال         |
|---------------------------------|--------------|--------------------|
| شخصان في الأسرة المعيشية        | $(2)$ , 2, 2 | HH1, HH2, $(HH34)$ |
| العمر 19 عامًا                  | 19           | HH4B1              |
| العمر 16 عامًا ينتقل إلى السؤال | 16           | HH4B <sub>2</sub>  |
| HH4C الذي لم يظهر للشخص         |              |                    |
| الأول نظرًا لأن ذلك يقع بين 15− |              |                    |
| 17 عامًا وكان الشخص الأول       |              |                    |
| يبلغ من العمر 19 عامًا          |              |                    |
|                                 | 12           | HH4C               |
|                                 | 1994         | HH4CYear           |

**المجموعة 1 الستجابة األسرة المعيشية )أسرة معيشية مكونة من شخصين(**

**المجموعة 2 الستجابة األسرة المعيشية )أسرة معيشية مكونة من 3 أشخاص(**

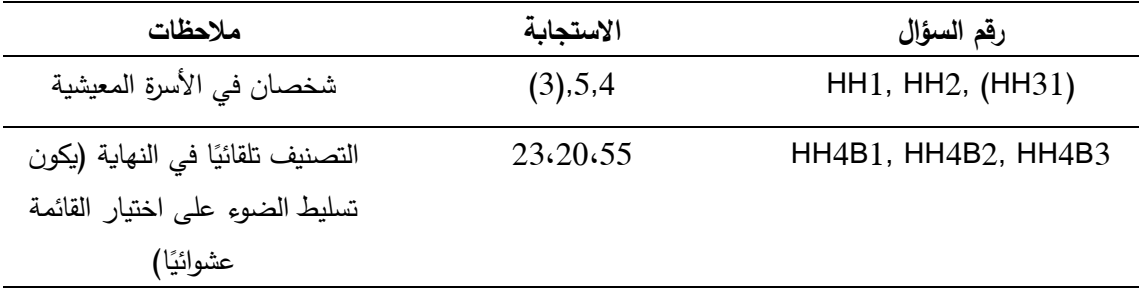

**المجموعة 3 الستجابة األسرة المعيشية )تغيير عدد أفراد األسرة المعيشية(** 

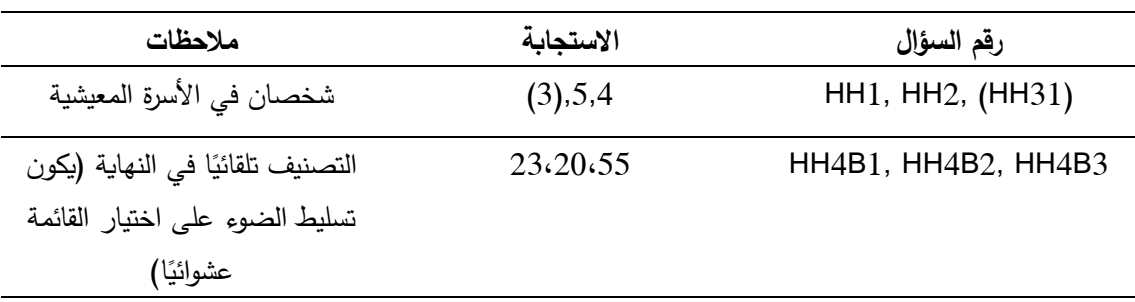

المجموعة 1 لاستجابة الأفراد (المستجيب: المدخن يوميًا الحالي والمستهلك للتبغ عديم الدخان يوميًا الحالي)

HH3 <sup>4</sup> تدار فقط في البلدان التي يكون فيها معيار نوع الجنس عشوائيًا.

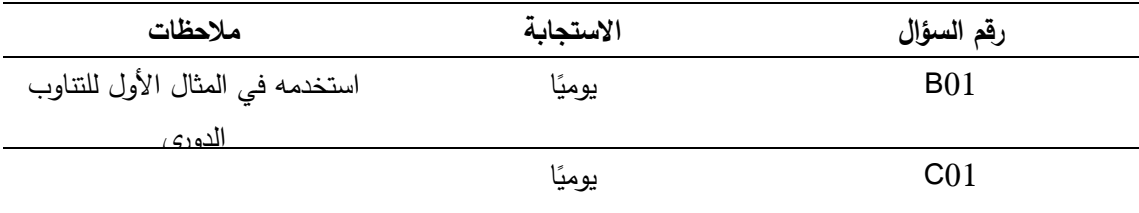

#### **المجموعة 2 الستجابة األفراد )المستجيب: غير المدخن(**

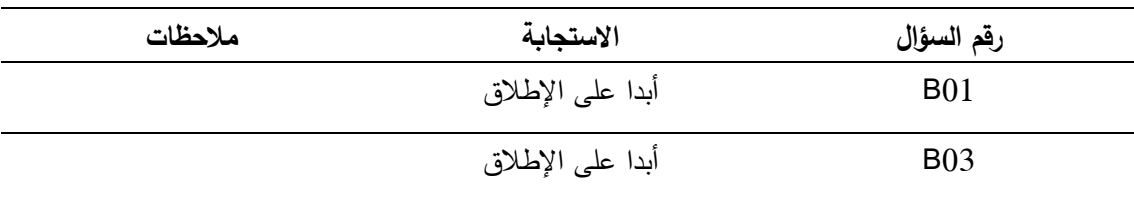

المجموعة 3 لاستجابة الأفراد (المستجيب: مدخن سابق بصورة غير يومية ومستهلك للتبغ عديم الدخان حاليًا **بصورة غير يومية(**

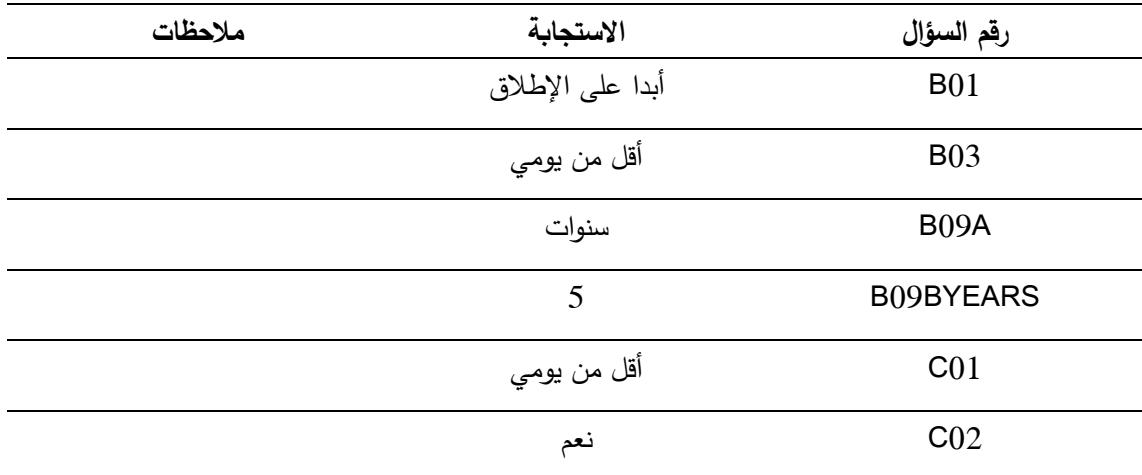

**المجموعة 4 الستجابة األفراد )المستجيب: المدخن بصورة غير يومية الحالي ا ً والمدخن السابق يومي والمستهلك بصورة غير يومية سابًق ( للتبغ عديم الدخان بصورة غير يومية الحالي والمستهلك للتبغ عديم الدخان ا**

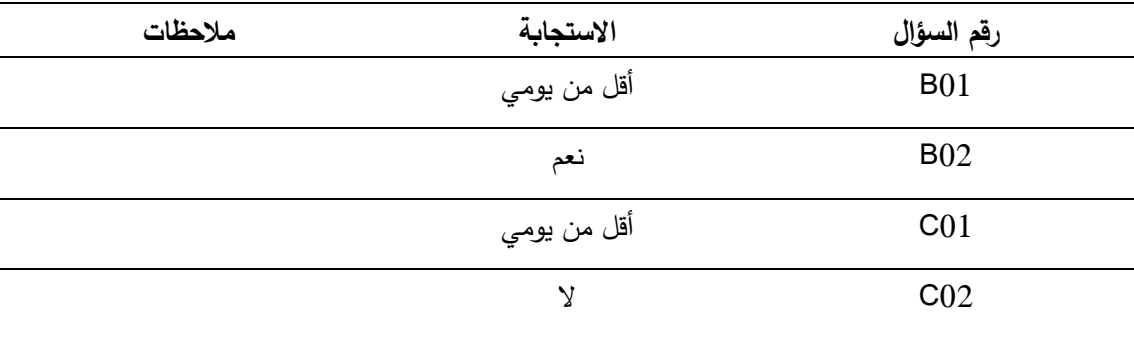

# **المجموعة 1 الستجابة قطع الحوار**

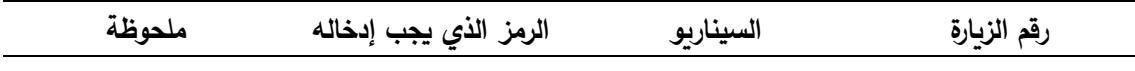

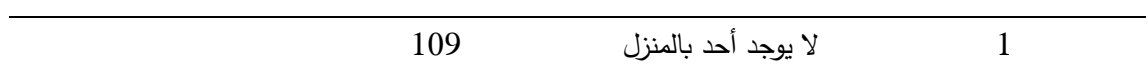

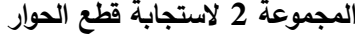

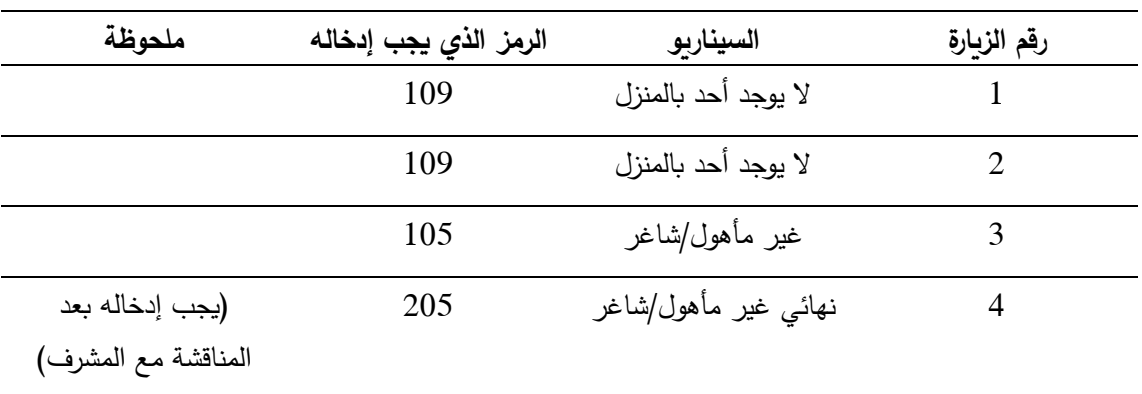

# **المجموعة 3 الستجابة قطع الحوار**

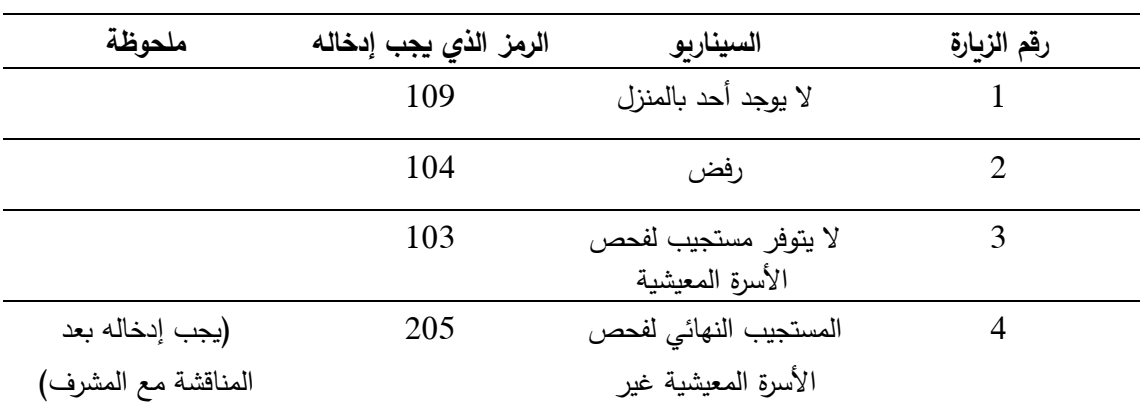

# **المجموعة 4 الستجابة قطع الحوار**

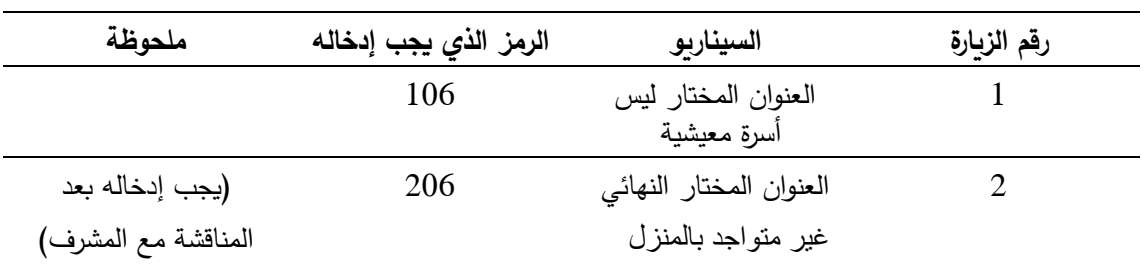

# **المجموعة 5 الستجابة قطع الحوار**

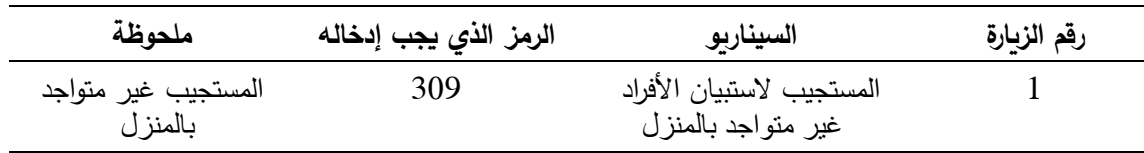

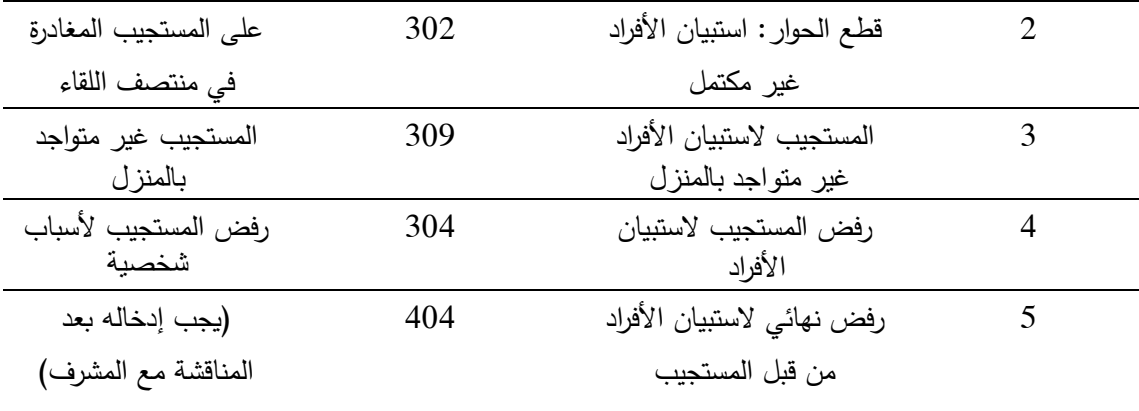

**المجموعة 6 الستجابة قطع الحوار**

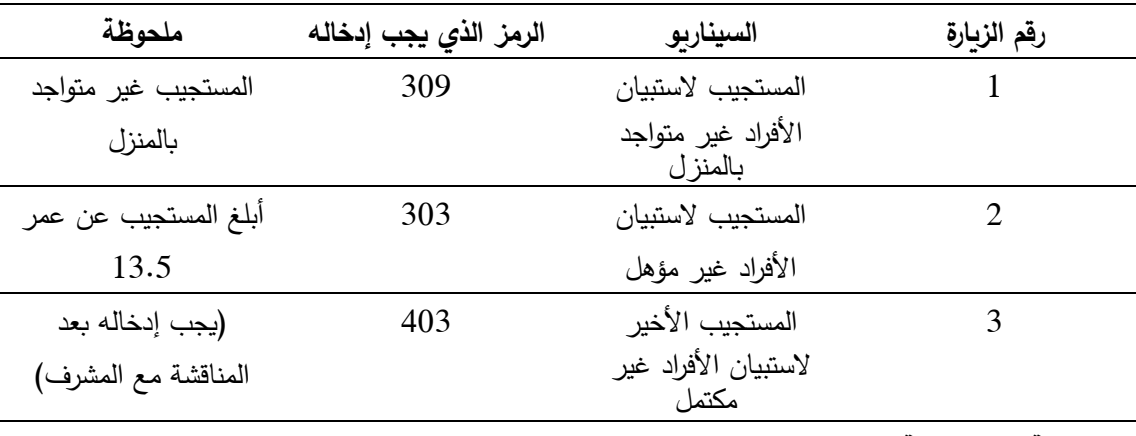

**المجموعة 7 الستجابة قطع الحوار**

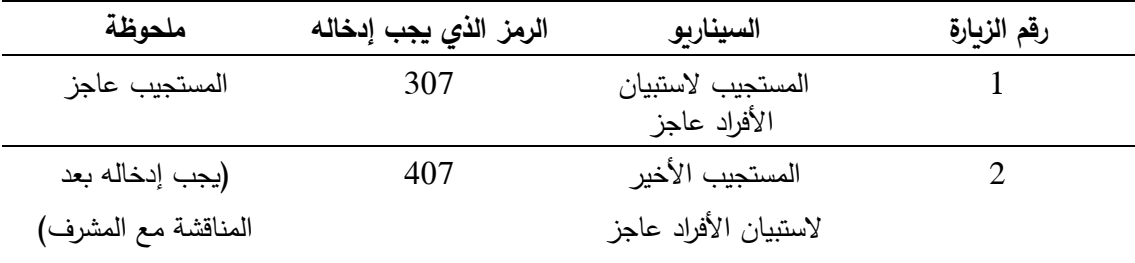

# **.4 الوحدة :4 تدريب المشرف الميداني**

### **الغرض والعملية**

تقدم هذه الوحدة إر شادات لتدريب المشرفين الميدانيين على مراقبة جودة البيانات وجمعها ونقلها إلى المركز الوطني للبيانات.

يقدم المدربون هذا التدريب للمشرفين الميدانيين قبل االختبار التمهيدي والعمل الميداني للمسح الكامل. هناك دورة واحدة لهذه الوحدة (يمكن تكييف توقيت الدورات لتتواءم مع عدد المشاركين).

**توقيت االستخدام:** يتم تقديم هذا التدريب بعد استكمال الصيغة الورقية من التدريب على االستبيان.

# ]يجب استخدام هذه الوحدة لالختبار التمهيدي وحلقة العمل الخاصة بالتدريب على إجراء المسح الكامل[

**من الذي يتعين عليه استخدام هذه الوحدة**: المدربون ألولئك األفراد الذين سوف يقدمون التدريب للمشرف الميداني )االختبار التمهيدي والمسح الكامل(.

**األهداف** 

● ضمان أن يكون كل مشرف ميداني ملمًا على نحو جيد بكيفية استخدام الجهاز الإلكتروني المحمول لجمع البيانات، وكيفية استكشاف أية مشاكل طفيفة، وكيفية جمع البيانات من جميع الأجهزة الإلكترونية المحمولة ونقلها إلى مركز البيانات الوطني.

**موجز**

**الدورة :1 نقل البيانات ومراقبة الجودة للمشرفين الميدانيين )-3 4 ساعات(** 

- أ. نقل البيانات ومراقبة الجودة
- ب. استكشاف الأخطاء وإصلاحها

المواد المرجعية:

- دليل المشرف الميداني للمسح العالمي
- ضمان جودة المسح العالمي: المبادئ التوجيهية والتوثيق

**1-4 الدورة :1 نقل البيانات ومراقبة الجودة بالنسبة للمشرفين الميدانيين**

**محتويات الدورة** 

**الموضوع: نقل البيانات ومراقبة الجودة بالنسبة للمشرفين الميدانيين**

- أ.نقل البيانات ومراقبة الجودة
- ب. استكشاف األخطاء وإصالحها

**الغرض**

الغرض من هذه الدورة هو ضمان إدراك جميع المشرفين الميدانيين على نحو جيد كيفية التقاط البيانات من جميع الأجهزة الإلكترونية المحمولة، وكيفية نقلها إلى مركز البيانات الوطني أسبوعيًا أو كل أسبوعين، وكيفية إجراء الاستكشاف الأساسي للأخطاء وإصلاحها في جميع الأجهزة الإلكترونية المحمولة. **الطريقة**

التدريب، و محاكاة األدوار، والعمل الجماعي.

**األدوات/المتطلبات التمهيدية** ]تحقق من القائمة لضمان التأهب قبل إجراء التدريب[

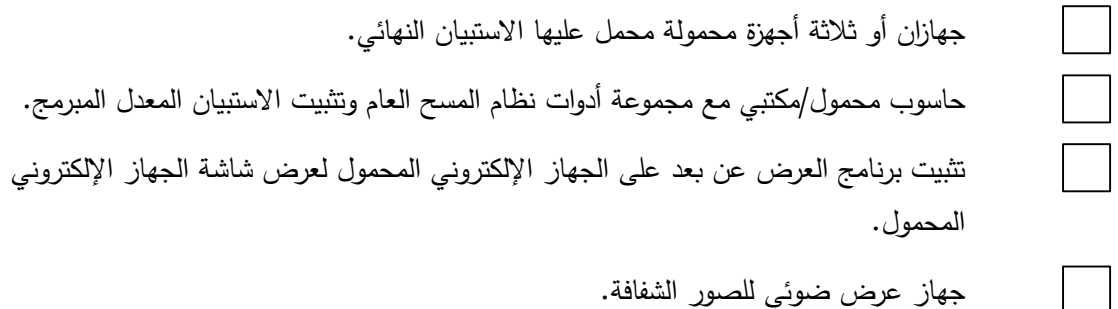

# **أ. نقل البيانات ومراقبة الجودة**

**مالحظات للمدرب** 

• تفقد القائمة أدناه أثناء قيامك بالتدريب للتأكد من تغطية كافة الموضوعات.

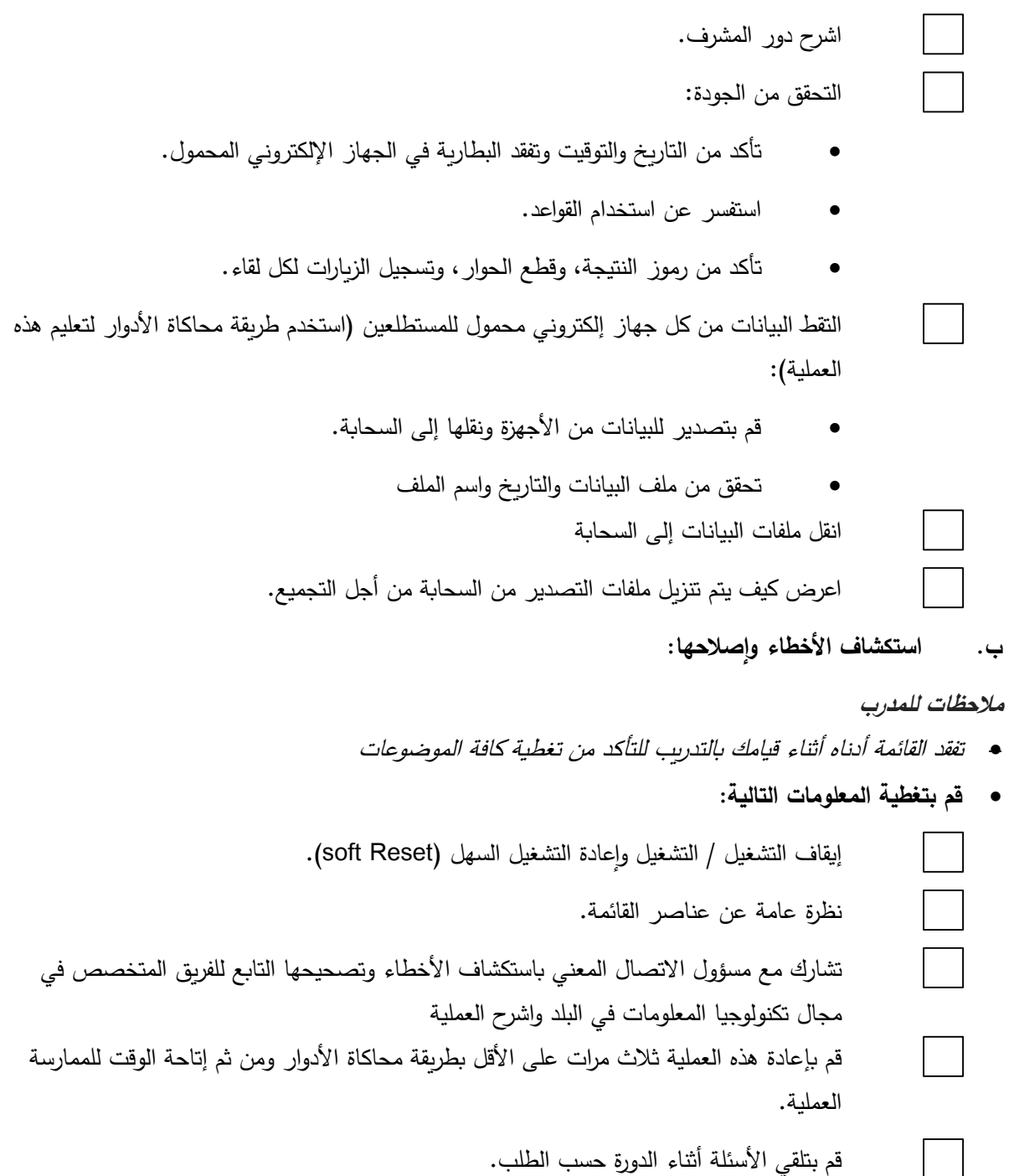

# **تلخيص الموضوع**

- أ. نقل البيانات ومراقبة الجودة
- ب. استكشاف األخطاء وإصالحها

**مالحظات من المدرب/ األسئلة التي لم يتم الرد عليها** )إن وجدت(

# **تأكد لتحديد ما إذا كانت أهداف الوحدة قد تحققت:**

كل مشرف ميداني يعي جيدًا كيفية استخدام الجهاز الإلكتروني المحمول في جمع البيانات، وكيفية استكشاف أي مشاكل طفيفة وإصلاحها، وكيفية نقلها من الأجهزة الإلكترونية إلى مركز البيانات الوطني.

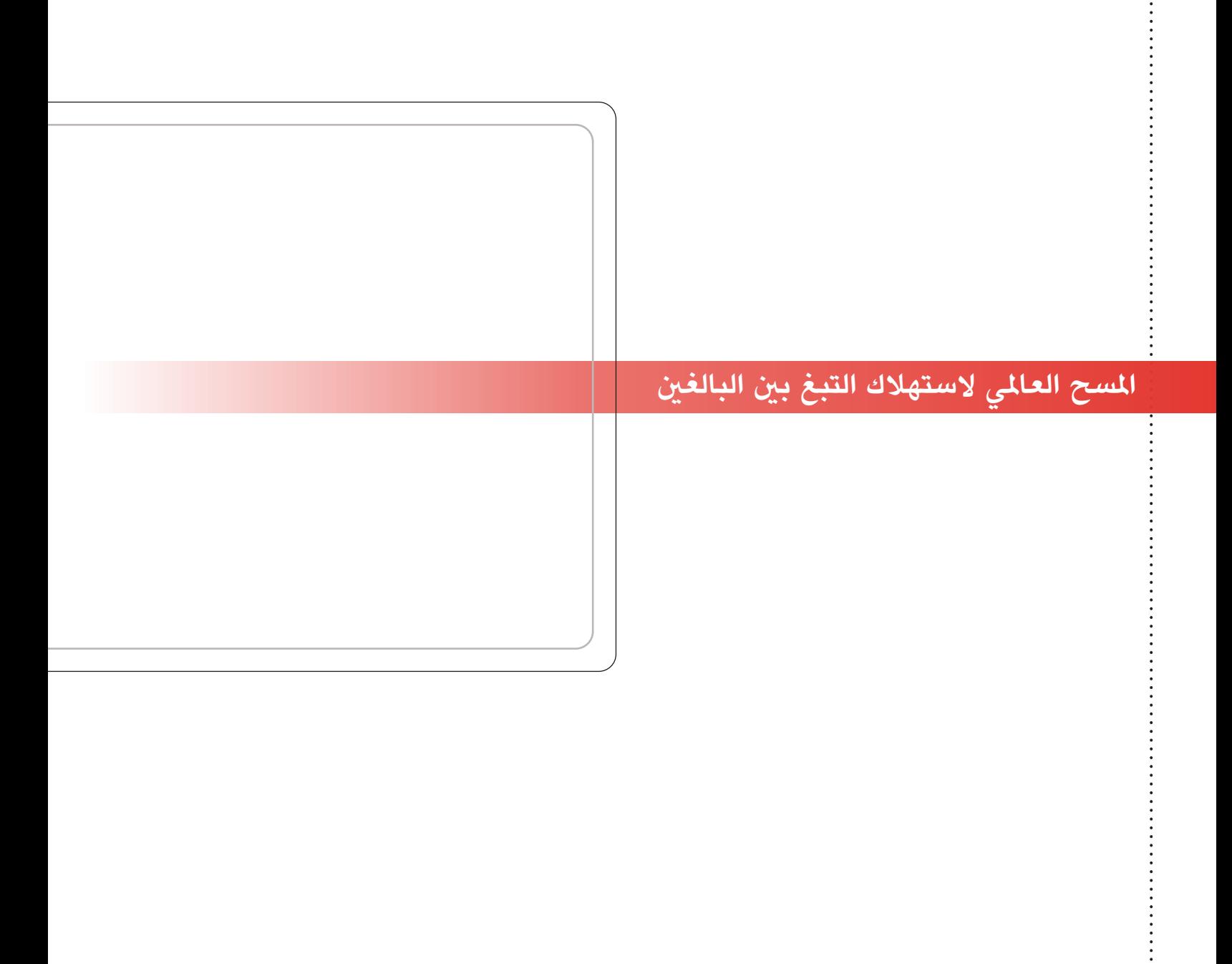